# **HitReport:** 哈尔滨工业大学本科生泛用报告

孙骁

demerzelsun@gmail.com

1.0.0 (2021/01/14)

#### 摘要

此宏包旨在建立一个免于配置的、指令相对简单的哈尔滨工业大学作业、实验报告通用模板。

#### 免责声明

- 1. 本模板的发布遵守 LATEX Project Public License, 使用前请认真阅读协议内容。
- 2. 本模板为作者编写的报告模板,与哈尔滨工业大学官方没有任何关系。本模板的格式无法兼顾 所有课程要求,但已经适配了绝大多数的需求场景。任何使用本宏包进行实验报告制作时,请 务必根据课程要求进行写作。由于使用本模板而引起的作业验收问题,均与本模板作者无关。
- 3. 任何个人或组织以本模板为基础进行修改、扩展而生成的新的专用模板,请严格遵守 LATEX Project Public License 协议。由于违犯协议而引起的任何纠纷争端均与本模板作者无关。

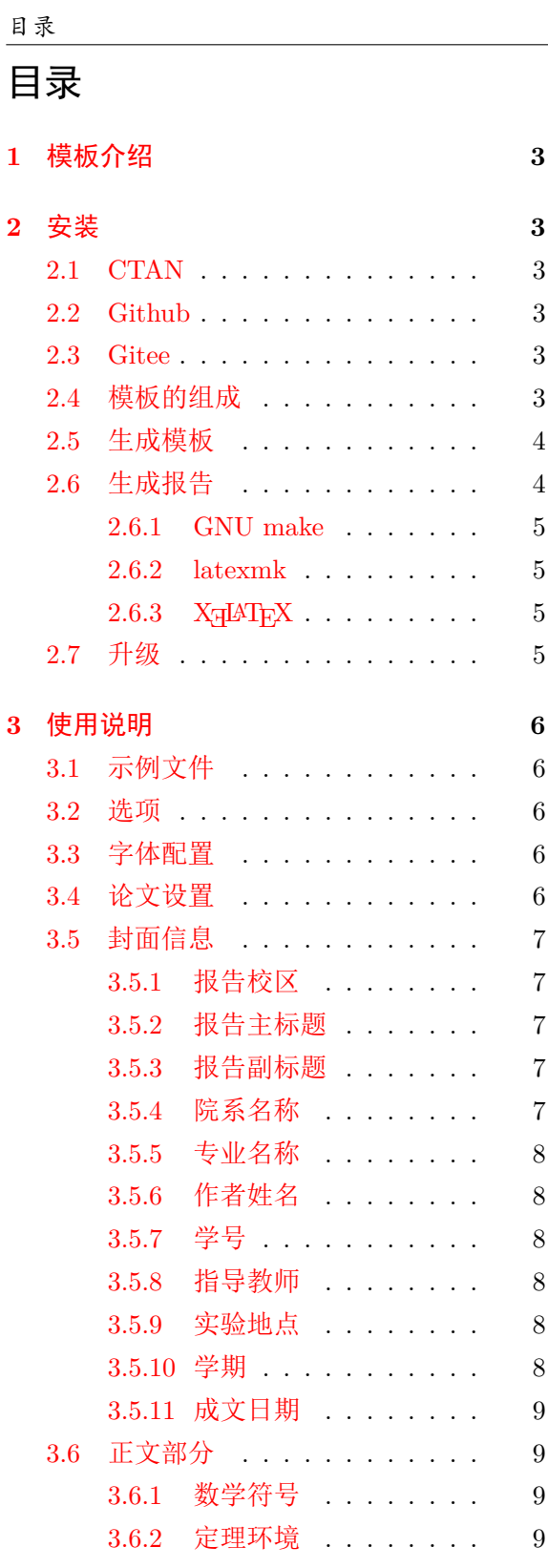

<span id="page-1-8"></span><span id="page-1-7"></span><span id="page-1-6"></span><span id="page-1-5"></span><span id="page-1-4"></span><span id="page-1-3"></span><span id="page-1-2"></span><span id="page-1-1"></span><span id="page-1-0"></span>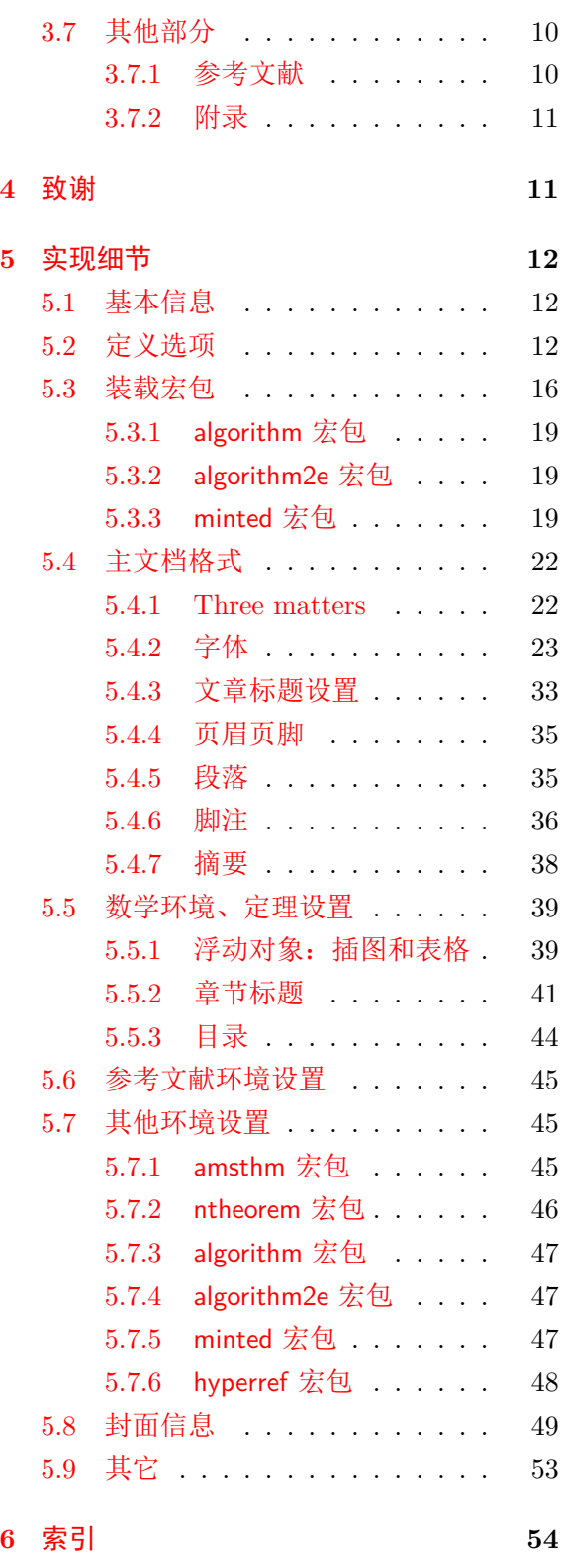

## <span id="page-2-0"></span>**1** 模板介绍

HitReport(**H**arbin **I**istitute of **T**echnology LATEX Versatile **Report** Template) 是为哈尔滨 工业大学一校三区的本科生设计的一个免于配置的作业、实验报告模板。希望它可以使你的作业 或实验报告不会因形式上的缺陷导致评分的下降。

该文档格式基于 ctexbook, 主要完成了除了主体内容以外的几乎全部工作。同时, 通过使用 Github 版本宏包, 你还可以更好的管理自己的 LATFX 文档。

本文档将尽量完整的介绍模板的使用方法,如有不清楚之处可以参考示例文档或者根据第节 说明提问,有兴趣者都可以参与完善此手册,也非常欢迎在 Github 上提出 Issues。

## <span id="page-2-1"></span>**2** 安装

#### <span id="page-2-2"></span>**2.1 CTAN**

本宏包已被收纳于 CTAN 中, 凡安装完整版 Texlive 用户可直接使用:

#### \**usepackage**{hitreport}

进行写作,但是通常版本较旧,且不便更新。

#### <span id="page-2-3"></span>**2.2 Github**

想获得最新版本的请前往 Github 主页下载:<https://github.com/demerzelsun12/hitreport> 同时,面向 Github 版本的说明主要在 README.md 中, 如果使用的是 Github 版本,请阅 读 README.md

#### <span id="page-2-4"></span>**2.3 Gitee**

为解决部分同学无法正常访问 GitHub 或者下载速度过慢的情况,本模板在 Gitee 上也做同 步更新, Gitee 下载地址为: <https://gitee.com/demerzel/hitreport>

模板支持在 TeX Live、MacTeX 和 MIKTeX 平台下进行编译,使用最新版本可以避免 bug。

#### <span id="page-2-5"></span>**2.4** 模板的组成

由于报告的短时性的特点,也方便更多零基础的同学使用本模板,本模板进最大可能简化了 非实际报告文字的配置部分。下表列出了模板的主要文件及其功能介绍:

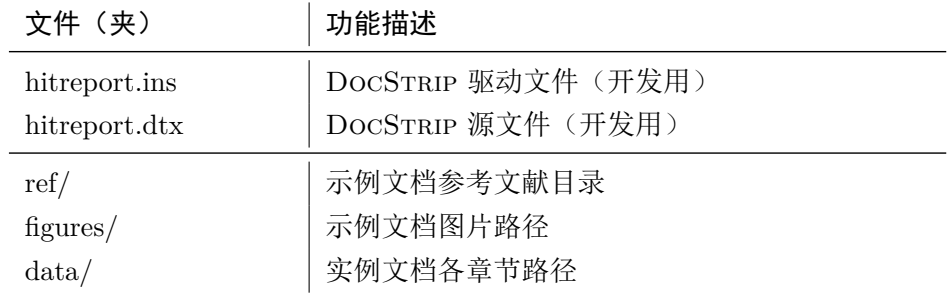

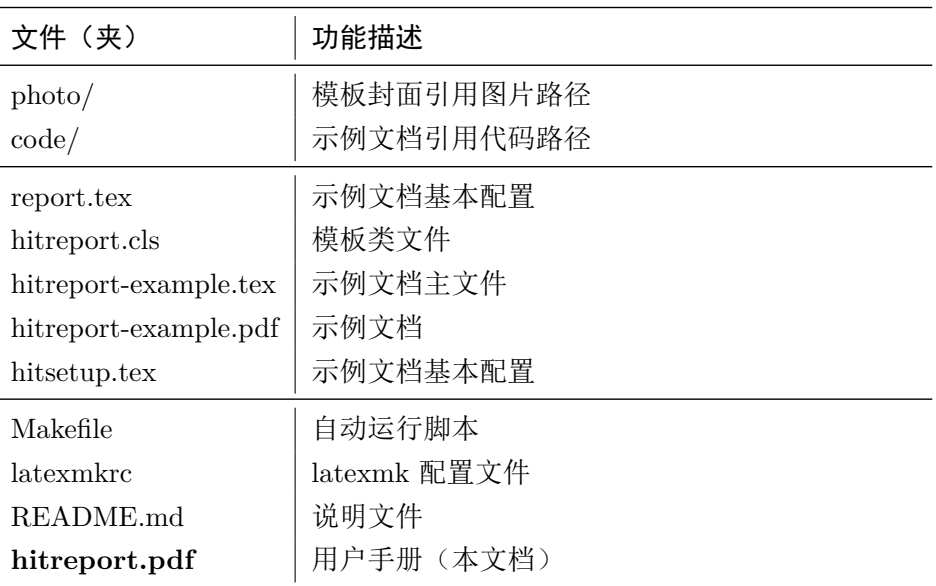

<span id="page-3-16"></span><span id="page-3-14"></span><span id="page-3-12"></span><span id="page-3-11"></span><span id="page-3-8"></span><span id="page-3-7"></span>几点说明:

- hitreport.cls 可由 hitreport.ins 和 hitreport.dtx 生成,但为了降低新手用户的使用 难度,故将 hitreport.cls 文件一起发布。新手可直接下载 Release 版本, Release 版本不 包含 hitreport.ins 和 hitreport.dtx。
- <span id="page-3-15"></span><span id="page-3-13"></span><span id="page-3-2"></span>• 使用模板文件或对模板文件进行修改前请阅读本文档:hitreport.pdf。

#### <span id="page-3-0"></span>**2.5** 生成模板

模板的源文件(hitreport.dtx)中包含了大量的注释,需要将注释去掉生成轻量级的 .cls 文件供 \documentclass 调用。使用 Makefile 或 XqIATpX 生成模板文件。

 $\frac{1}{3}$  make cls

或

```
| $ xelatex hitreport.ins
```
注意:如果没有生成的模板 *hitreport.cls* 文件(与 *hitreport-example.tex* 在同一目录 下),*LATEX* 在编译时可能找到发行版中较旧版本的 *.cls*,从而造成编译冲突。

#### <span id="page-3-1"></span>**2.6** 生成报告

<span id="page-3-17"></span><span id="page-3-10"></span><span id="page-3-9"></span><span id="page-3-6"></span><span id="page-3-5"></span><span id="page-3-4"></span><span id="page-3-3"></span>本节介绍几种常见的生成报告的方法。用户可根据自己的情况选择。

在撰写报告时,需要注意,代码引用可以使用相对路径,但是图片引用则必须放在 figures 文 件夹下。如果需要对校徽以及校名图片名称进行修改,hitreport.cls 文件中相应位置也需要修 改。

<span id="page-3-19"></span><span id="page-3-18"></span>在撰写报告时,不推荐使用原有的 hitreport-example.tex 这一名称。建议将其复制一份, 改为其他的名字(如 report.tex 或者 main.tex)。需要注意, 如果使用了来自 data 目录中的 tex 文件, 则重命名主文件后, 其顶端的 !TeX root 选项也需要相应修改。

#### <span id="page-4-0"></span>**2.6.1 GNU make**

<span id="page-4-7"></span>如果用户可以使用 GNU make 工具,这是最方便的办法。所以 HitReport 提供了 Makefile:

\$ make report *#* 生成报告示例 *hitreport-example.pdf* \$ make doc *#* 生成说明文档 *hitreport.pdf* \$ make clean *#* 清理编译生成的辅助文件

<span id="page-4-8"></span>需要注意,如果更改了主文件的名称,则需要修改 Makefile 顶端的 REPORT 变量定义。

#### <span id="page-4-1"></span>**2.6.2 latexmk**

latexmk 命令支持全自动生成 LATFX 编写的文档, 并且支持使用不同的工具链来进行生成, 它会自动运行多次工具直到交叉引用都被解决。下面给出了一个用 latexmk 调用 xelatex 生成最 终文档的示例:

\$ latexmk hitreport-example.tex *#* 生成示例报告 \$ latexmk hitreport.dtx *#* 生成说明文档*hitreport.pdf* \$ latexmk -c *#* 清理编译生成的辅助文件

latexmk 的编译过程是通过 latexmkrc 文件来配置的,如果要进一步了解,可以参考 latexmk 文 档。

#### <span id="page-4-2"></span>**2.6.3 XƎLATEX**

<span id="page-4-9"></span><span id="page-4-6"></span>如果用户无法使用以上两种较为方便的编译方法,就只能按照以下复杂的办法手动编译。 首先,更新模板:

\$ xetex hitreport.ins *#* 生成 *hitreport.cls*

然后,生成论文:

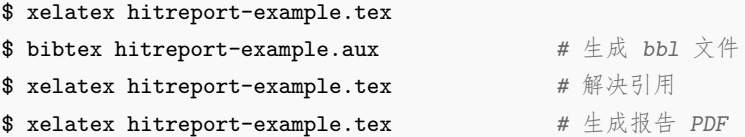

<span id="page-4-4"></span>使用下面的命令用来生成用户手册:

```
$ xelatex -shell-escape hitreport.dtx
$ makeindex -s gind.ist -o hitreport.ind hitreport.idx
$ xelatex -shell-escape hitreport.dtx
$ xelatex -shell-escape hitreport.dtx # 生成说明文档 hitreport.pdf
```
## <span id="page-4-3"></span>**2.7** 升级

<span id="page-4-5"></span>如果需要升级 HitReport,应当从 GitHub 下载最新的版本,将 hitreport.dtx,hitreport. ins,拷贝至工作目录覆盖相应的文件,然后按照第 [2.5](#page-3-0) 节的内容生成新的模板和使用说明。 有时模板可能进行了重要的修改,不兼容已写好的正文内容,用户应按照示例文档重新调整。

## <span id="page-5-0"></span>**3** 使用说明

#### <span id="page-5-1"></span>**3.1** 示例文件

推荐从模板自带的示例文档入手,其中包括了写作用到的所有命令及其使用方法,只需要用 自己的内容进行相应替换就可以。对于不清楚的命令可以查阅本手册。下面的例子描述了模板中 章节的组织形式,来自于示例文档,具体内容可以参考模板附带的 hitreport-example.tex。

#### <span id="page-5-2"></span>**3.2** 选项

**open** 报告的语言是中文,暂不支持英文。正规出版物的章节出现在奇数页,也就是右手边的页面, 这就是 right,。在这种情况下, 如果前一章的最后一页也是奇数, 那么模板会自动生成一个纯粹 **wide** 的空白页。提交的作业如果是电子稿的话,可以使用连续页,即使用 any 是否使用宽页面。如果 **draft** 生成作业的话,宽页面或许好看。是否生成水印。生成的水印为 Draft 表示此文档尚为草稿

#### <span id="page-5-3"></span>**3.3** 字体配置

模板默认可以自动检测操作系统,并配置改平台上合适的字体,具体的配置策略如表 [2](#page-5-5)。

| $\sim$ 2. Independently House 1 in April |                 |                 |
|------------------------------------------|-----------------|-----------------|
| Windows                                  | macOS           | 其他              |
| Times New Roman                          | Times New Roman | TeX Gyre Termes |
| Arial                                    | Arial           | TeX Gyre Heros  |
| Courier                                  | Menlo           | TeX Gyre Cursor |
| 中易宋体                                     | 华文宋体            | Noto 宋体         |
| 中易黑体                                     | 华文黑体            | Noto 黑体         |
|                                          |                 |                 |

<span id="page-5-12"></span><span id="page-5-11"></span><span id="page-5-8"></span><span id="page-5-7"></span><span id="page-5-5"></span>表 2: hitreport 自动配置字体策略

然而自动配置的字体只能保证编译通过,但是还存在一些问题:

- 1. 在其他平台上配置的 TeX Gyre 系列字体,虽然在风格上比较接近 Times 和 Arial,但是毕 竟跟部分课程要求的字体不完全一致;
- 2. 华文字库虽然不违反一般的写作要求,但是其字形跟中易字库有所差别,可能被批改老师认 为格式不符合要求。 所以建议在提交最终版前使用 Windows 平台的字体进行编译。

用户也可以在调用 hitreport 时手动指定使用的字库, 如:

\**documentclass**[fontset=windows]{hitreport}

<span id="page-5-13"></span><span id="page-5-9"></span><span id="page-5-6"></span>允许的选项有 windows、mac,详见 ctex、xeCJK、fontspec 等宏包的使用说明。

#### <span id="page-5-4"></span>**3.4** 论文设置

<span id="page-5-10"></span>论文的设置可以通过统一命令 \hitsetup 设置 *key=value* 形式完成。 \hitsetup 用法与常见 *key=value* 命令相同,如下:

\hitsetup

```
\hitsetup{
key1 = value1,key2 = {a value, with comm},
}
% 可以多次调用
\hitsetup{
 key3 = value3,key1 = value11, % 覆盖 value1
}
```
<span id="page-6-5"></span>注意:*\hitsetup* 使用 *kvsetkeys* 机制,所以配置项之间不能有空行,否则会报错。

## <span id="page-6-0"></span>**3.5** 封面信息

封面信息可以通过统一设置命令 \hitsetup 设置 *key=value* 形式完成;

#### <span id="page-6-1"></span>**3.5.1** 报告校区

选择不同校区的校名。备选为 harbin、shenzhen、weihai。

```
\hitsetup{
  campus = {harbin},
\vert }
```
### <span id="page-6-2"></span>**3.5.2** 报告主标题

中文标题。可以在标题内部使用换行\\。

```
\hitsetup{
 title = {报告主标题},
}
```
#### <span id="page-6-3"></span>**3.5.3** 报告副标题

中文标题。可以在标题内部使用换行\\。

```
\hitsetup{
 expand = {报告副标题},
}
```
#### <span id="page-6-4"></span>**3.5.4** 院系名称

院系名称。

```
\hitsetup{
  department = {系名全称},
}
```
#### <span id="page-7-0"></span>**3.5.5** 专业名称

```
\hitsetup{
 discipline = {专业名称},
}
```
<span id="page-7-1"></span>**3.5.6** 作者姓名

作者姓名。

```
\hitsetup{
 author = {中文姓名},
}
```
## <span id="page-7-2"></span>**3.5.7** 学号

学号。

```
\hitsetup{
  student-id = {1180310840},
}
```
## <span id="page-7-3"></span>**3.5.8** 指导教师

指导教师。

```
\hitsetup{
  supervisor = {指导教师},
}
```
#### <span id="page-7-4"></span>**3.5.9** 实验地点

直接中文书写实验地点。

```
\hitsetup{
  lablocation = \{\n 格物 207},
}
```
#### <span id="page-7-5"></span>**3.5.10** 学期

课程学期,直接书写中文即可。

```
\hitsetup{
  term = {2021春季学期},
}
```
#### <span id="page-8-0"></span>**3.5.11** 成文日期

默认为当前日期,也可以自己指定,要求使用 ISO 格式。

```
\hitsetup{
  date = {2021 - 03 - 01},
}
```
生成封面 生成封面。

\maketitle *%* 直接生成封面 \maketitle

### <span id="page-8-1"></span>**3.6** 正文部分

#### <span id="page-8-2"></span>**3.6.1** 数学符号

报告的数学符号默认遵循 GB/T 3102.11—1993《物理科学和技术中使用的数学符号》。该标 准参照采纳 ISO 31-11:1992, 但是与 TFX 默认的英美国家的符号习惯有许多差异, 主要有:

- 1. 大写希腊字母默认为斜体,有限增量符号固定使用正体。
- 2. 数学常数和特殊函数名用正体。
- 3. 微分号使用正体。
- 4. 向量、矩阵和张量用粗斜体。
- <span id="page-8-8"></span>5. 省略号按照中文的习惯固定居中。

math-style 英文论文的数学符号默认使用 TFX 样式。如果有必要, 也可以通过设置 math-style 选择数学 符号样式,可选: GB (中文默认), TeX (英文默认), ISO。

```
\hitsetup{
  math-style = ISO,
}
```
<span id="page-8-11"></span><span id="page-8-10"></span>模板使用 [unicode-math](http://mirrors.ctan.org/macros/latex/contrib/unicode-math/unicode-math.pdf) 配置数学符号的字体。全部数学符号的命令参考 [unimath-symbols](http://mirrors.ctan.org/macros/latex/contrib/unicode-math/unimath-symbols.pdf)。注 意,unicode-math 宏包与 amsfonts、amssymb、bm、mathrsfs、upgreek 等宏包不兼容。模板作了 处理,用户可以直接使用这些宏包的命令,如 \bm、\mathscr、\uppi。

#### <span id="page-8-3"></span>**3.6.2** 定理环境

<span id="page-8-4"></span>HitReport 定义了常用的数学环境:

<span id="page-8-13"></span><span id="page-8-12"></span><span id="page-8-9"></span><span id="page-8-6"></span><span id="page-8-5"></span>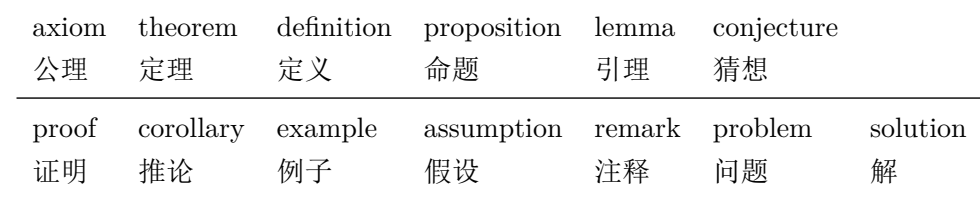

比如:

\**begin**{definition} 道千乘之国,敬事而信,节用而爱人,使民以时。 \**end**{definition}

产生(自动编号):

定义 1.1 道千乘之国,敬事而信,节用而爱人,使民以时。

列举出来的数学环境毕竟是有限的,如果想用胡说这样的数学环境,那么可以定义:

\**newtheorem**{nonsense}{胡说}[chapter]

然后这样使用:

\**begin**{nonsense}

契丹武士要来中原夺武林秘笈。—— 慕容博

\**end**{nonsense}

<span id="page-9-5"></span>产生(自动编号):

胡说 1.1 契丹武士要来中原夺武林秘笈。——慕容博

#### <span id="page-9-0"></span>**3.7** 其他部分

#### <span id="page-9-1"></span>**3.7.1** 参考文献

<span id="page-9-3"></span><span id="page-9-2"></span>参考文献通常可以使用 BIBTEX 或 biblatex 生成。BIBTEX 是 LaTeX 处理参考文献的传统 的方式,需要在使用 \bibliographystyle{⟨*style*⟩} 选择样式并用 \bibliography 设置 .bib 的 路径。然后使用 bibtex 对 .aux 文件进行编译得到 .bbl 文件。其中的参考文献表内容会在后 续编译时替换到 \bibliography 的位置。Biblatex 是较新的方式, 需要在载入宏包时通过 style 选择样式,在导言区使用 \addbibresource 声明数据库的路径,并在输出参考文献表的位置使 用 \printbibliography 命令, 而且编译参考文献的命令需要换为 biber。这两种方式各有优缺点, 比如 BibTeX 无法对中文按照拼音排序, 一些样式更新不够及时; Biblatex 运行较缓慢, 无法对 多个参考文献表使用不同样式。用户需要根据实际选择合适的方式。

由于报告基本不做参考文献的格式要求,此处的制作较为宽泛,采用 APA 格式,APA 的 BibTeX 样式由 apacite 宏包提供,需要在导言区调用:

```
\usepackage[natbibapa]{apacite}
\bibliographystyle{apacite}
```
<span id="page-9-9"></span>其中 natbibapa 会调用 natbib 来处理引用,这也是宏包推荐的用法。注意目前的 apacite 只支持 到 APA 第 6 版。更推荐使用已经更新到 APA 第 7 版的 biblatex-apa:

```
\usepackage[style=apa]{biblatex}
\addbibresource{refs-apa.bib}
```
<span id="page-9-4"></span>注意,如果参考文献中引用了中文文献的话,这两种方法都不能正确调整格式,需要手动进行修 改 .bbl 文件的内容,这时 BibTeX 比 biblatex 更简单些。

### <span id="page-10-0"></span>**3.7.2** 附录

附录由 \appendix 命令开启, 然后像正文一样书写。部分实验报告要求附录引用代码, 可以 使用相对路径引用。

```
\appendix
\chapter{...}
...
```
## <span id="page-10-1"></span>**4** 致谢

报告一般不需要添加致谢的章节,故本模板不做相应的制作。感谢以下宏包的作者,本宏包 从中使用了部分代码和借鉴:

- 清华大学 ThuThesis https://github.com/tuna/thuthesis
- 哈尔滨工业大学 hiThesis https://github.com/dustincys/hithesis

## <span id="page-11-0"></span>实现细节

### <span id="page-11-1"></span>**5.1** 基本信息

```
1 ⟨cls⟩\NeedsTeXFormat{LaTeX2e}[2017/04/15]
  2 ⟨cls⟩\ProvidesClass{hitreport}
  3 ⟨cls⟩[2020/12/31 v1.1 Standard LaTeX Template for hitreport]
    报错
  4 \newcommand\hit@error[1]{%
  5 \ClassError{hitreport}{#1}{}%
  6 }
  7 \newcommand\hit@warning[1]{%
  8 \ClassWarning{hitreport}{#1}%
  9 }
 10 \newcommand\hit@patch@error[1]{%
 11 \hit@error{Failed to patch command \protect#1}%
 12 }
 13 \newcommand\hit@deprecate[2]{%
 14 \def\hit@@tmp{#2}%
 15 \hit@warning{%
 16 The #1 is deprecated%
 17 \ifx\hit@@tmp\@empty\else
 18 . Use #2 instead%
 19 \mathbf{f} i
 20 }%
 21 }
    检查 LAT<sub>E</sub>X 2<sub>\epsilon</sub> kernel 版本
 22 \@ifl@t@r\fmtversion{2017/04/15}{}{
 23 \hit@error{%
 24 TeX Live 2017 or later version is required to compile this document%
 25 }
 26 }
    检查编译引擎, 要求使用 XqLATFX。
 27 \RequirePackage{ifxetex}
 28 \RequireXeTeX
 29 \ifxetex\else
 30 \ClassError{hitreport}{You must use the `xelatex' driver\MessageBreak
 31 Please choose `xelatex'}{Just choose `xelatex', no `pdflatex' or `latex' and so on.}
 32 \fi
5.2 定义选项
```
<span id="page-11-19"></span><span id="page-11-16"></span><span id="page-11-12"></span><span id="page-11-5"></span><span id="page-11-3"></span><span id="page-11-2"></span>初始化信息

⟨\*cls⟩

\RequirePackage{kvdefinekeys}

```
35 \RequirePackage{kvsetkeys}
```

```
36 \RequirePackage{kvoptions}
```

```
37 \SetupKeyvalOptions{
```
- 38 family=hit,
- 39 prefix=hit@,
- <span id="page-12-10"></span>40 setkeys=\kvsetkeys}

<span id="page-12-7"></span>\hitsetup 提供一个 \hitsetup 命令支持 *key-value* 的方式来设置。

```
41 \newcommand\hitsetup[1]{%
```

```
42 \kvsetkeys{hit}{#1}%
```

```
43 }
```
同时用 *key-value* 的方式来定义这些接口:

```
\hit@define@key{
  \langle key \rangle = \{name = <name>name,
     choices = {
       <choice1>,
       <choice2>,
    },
     default = <default>,
  },
}
```
其中 choices 设置允许使用的值,默认为第一个(或者 ⟨*default*⟩);⟨*code*⟩ 是相应的内容被 设置时执行的代码。

```
44 \newcommand\hit@define@key[1]{%
45 \kvsetkeys{hit@key}{#1}%
46 }
47 \kv@set@family@handler{hit@key}{%
```
<span id="page-12-9"></span>\hitsetup 会将 ⟨*value*⟩ 存到 \hit@⟨*key*⟩,但是宏的名字包含"-"这样的特殊字符时不方便直 接调用,比如 key = math-style,这时可以用 name 设置 ⟨*key*⟩ 的别称,比如 key = math@style, 这样就可以通过 \hit@math@style 来引用。default 是定义该 (key) 时默认的值, 缺省为空。

```
48 \@namedef{hit@#1@@name}{#1}%
```

```
49 \def\hit@@default{}%
```

```
50 \def\hit@@choices{}%
```

```
51 \kv@define@key{hit@value}{name}{%
```

```
52 \@namedef{hit@#1@@name}{##1}%
```

```
53 }%
```
由于在定义接口时,\hit@⟨*key*⟩@@code 不一定有定义,而且在文档类/宏包中还有可能对该 key 的 code 进行添加。所以 \hit@⟨*key*⟩@@code 会检查如果在定义文档类/宏包时则推迟执行,否 则立即执行。

```
54 \@namedef{hit@#1@@check}{}%
```

```
55 \@namedef{hit@#1@@code}{}%
```

```
保存下 choices = {} 定义的内容,在定义 \hit@⟨name⟩ 后再执行。
56 \kv@define@key{hit@value}{choices}{%
57 \def\hit@@choices{##1}%
58 \@namedef{hit@#1@@reset}{}%
  \hit@⟨key⟩@check 检查 value 是否有效,并设置 \ifhit@⟨name⟩@⟨value⟩。
59 \@namedef{hit@#1@@check}{%
60 \@ifundefined{%
61 ifhit@\@nameuse{hit@#1@@name}@\@nameuse{hit@\@nameuse{hit@#1@@name}}%
62 } {%
63 \hit@error{Invalid value "#1 = \@nameuse{hit@\@nameuse{hit@#1@@name}}"}%
64 }%
65 \@nameuse{hit@#1@@reset}%
66 \@nameuse{hit@\@nameuse{hit@#1@@name}@\@nameuse{hit@\@nameuse{hit@#1@@name}}true}%
67 }%
68 }%
69 \kv@define@key{hit@value}{default}{%
70 \def\hit@@default{##1}%
71 }%
72 \kvsetkeys{hit@value}{#2}%
73 \@namedef{hit@\@nameuse{hit@#1@@name}}{}%
  第一个 ⟨choice⟩ 设为 ⟨default⟩,并且对每个 ⟨choice⟩ 定义 \ifhit@⟨name⟩@⟨choice⟩。
74 \kv@set@family@handler{hit@choice}{%
75 \ifx\hit@@default\@empty
76 \def\hit@@default{##1}%
77 \fi
78 \expandafter\newif\csname ifhit@\@nameuse{hit@#1@@name}@##1\endcsname
79 \expandafter\g@addto@macro\csname hit@#1@@reset\endcsname{%
80 \@nameuse{hit@\@nameuse{hit@#1@@name}@##1false}%
81 }%
82 }%
83 \kvsetkeys@expandafter{hit@choice}{\hit@@choices}%
  将 ⟨default⟩ 赋值到 \hit@⟨name⟩,如果非空则执行相应的代码。
84 \expandafter\let\csname hit@\@nameuse{hit@#1@@name}\endcsname\hit@@default
85 \expandafter\ifx\csname hit@\@nameuse{hit@#1@@name}\endcsname\@empty\else
86 \@nameuse{hit@#1@@check}%
87 \fi
  定义 \hitsetup 接口。
88 \kv@define@key{hit}{#1}{%
89 \@namedef{hit@\@nameuse{hit@#1@@name}}{##1}%
90 \@nameuse{hit@#1@@check}%
91 \@nameuse{hit@#1@@code}%
92 }%
93 }
```
定义接口向 key 添加 code:

```
94 \newcommand\hit@option@hook[2]{%
```

```
95 \expandafter\g@addto@macro\csname hit@#1@@code\endcsname{#2}%
96 }
```

```
报告撰写的校区
```

```
97 \hit@define@key{
98 campus = {
99 name = campus,
100 choices = {
101 harbin,
102 shenzhen,
103 weihai,
104 },
105 },
   字体
106 fontset = {
107 choices = {
108 windows,
109 mac,
110 ubuntu,
111 fandol,
112 none,
113 },
114 default = none,
115 },
116 system = f117 choices = {
118 mac,
119 unix,
120 windows,
121 auto,
122 },
123 default = auto,
124 },
125 font = {
126 choices = {
127 times,
128 termes,
129 xits,
130 libertinus,
131 1m,
132 auto,
133 none,
134 },
135 default = auto,
```

```
136 },
137 cjk-font = \{138 name = cjk@font,
139 choices = {
140 windows,
141 mac,
142 noto,
143 fandol,
144 auto,
145 none,
146 },
147 default = auto,
148 },
149 math-font = \{150 name = math@font,
151 choices = {
152 xits,
153 stix,
154 libertinus,
155 lm,
156 none,
157 },
158 default = xits,
159 },
160 math-style = {
161 name = math@style,
162 choices = {
163 GB,
164 ISO,
165 TeX,
166 },
167 default = GB,
168 },
169 }
   定义关键字
170 \newcommand\hit@tokens@keywords{}
```
<span id="page-15-5"></span><span id="page-15-4"></span>\ProcessOptions\relax

## <span id="page-15-0"></span>**5.3** 装载宏包

设置默认 openany。

```
172 \DeclareBoolOption[false]{openright}
```

```
173 \DeclareComplementaryOption{openany}{openright}
```
raggedbottom 选项(默认打开)

<span id="page-15-2"></span>\DeclareBoolOption[true]{raggedbottom}

将选项传递给 ctexbook。

```
175 \DeclareDefaultOption{\PassOptionsToClass{\CurrentOption}{ctexbook}}
```
<span id="page-16-2"></span><span id="page-16-1"></span>解析用户传递过来的选项,并加载 ctexbook。

<span id="page-16-15"></span>\ProcessKeyvalOptions\*

设置默认 openany。

```
177 \ifhit@openright
```

```
178 \PassOptionsToClass{openright}{book}
```
\else

```
180 \PassOptionsToClass{openany}{book}
```
\fi

```
使用 ctexbook 宏包, 优于调用 ctex 宏包
```
- <span id="page-16-14"></span>\PassOptionsToPackage{quiet}{fontspec}
- \LoadClass[a4paper,UTF8,zihao=-4,scheme=plain,fontset=none]{ctexbook}[2017/04/01]

引用宏包和相关定义

- \RequirePackage{etoolbox}
- \RequirePackage{filehook}
- \RequirePackage{xparse}

设置页面布局

```
187 \RequirePackage{geometry}
188 \geometry{
189 paper = a4paper, % 210 * 297mm
190 marginparwidth = 2cm,
191 marginparsep = 0.5cm,
192 }
193 \newcommand\hit@set@geometry{%
194 \geometry{
195 margin = 3cm,
196 headheight = 0.5cm,
197 headsep = 0.3cm,
198 footskip = 0.8cm,
199 }%
200 }
201 \hit@set@geometry
   利用 fancyhdr 设置页眉页脚。
202 \RequirePackage{fancyhdr}
   设置目录
203 \RequirePackage{titletoc}
   利用 notoccite 避免目录中引用编号混乱。
```
<span id="page-16-9"></span><span id="page-16-5"></span>\RequirePackage{notoccite}

<span id="page-16-11"></span>数学宏包, AMS-TFX 宏包, 用来排公式。

\RequirePackage{amsmath}

<span id="page-17-7"></span>使用 unicode-math 处理数学字体。

206 \RequirePackage{unicode-math}

支持 tikz 画图

207 \RequirePackage{tikz}

<span id="page-17-3"></span>pdfpages 宏包便于插入 PDF 文档。

- 208 \RequirePackage{pdfpages}
- <span id="page-17-2"></span>209 \includepdfset{fitpaper=true}

设置颜色

210 \RequirePackage{xcolor}

<span id="page-17-6"></span><span id="page-17-5"></span><span id="page-17-4"></span>支持插入图片

211 \RequirePackage{graphicx}

```
并排图形。subfigure、subfig 已经不再推荐,用新的 subcaption。浮动图形和表格标题样式。
caption2 已经不推荐使用,采用新的 caption。
```
<span id="page-17-1"></span>212 \RequirePackage[labelformat=simple]{subcaption}

<span id="page-17-0"></span>支持文章内部引用

213 \RequirePackage{hyperref}

支持添加表格

```
214 \RequirePackage{array}
```
支持表格跨页显示,booktabs 提供了 \toprule 等命令.

- 215 \RequirePackage{longtable}
- 216 \RequirePackage{booktabs}

multirow 支持在表格中跨行

217 \RequirePackage{multirow}

支持表格过长跨页显示

218 \RequirePackage{threeparttable}

调整间隔, 让表格更好看些

- 219 \RequirePackage{bigstrut} 在跨行表格中输入定界符
- 220 \RequirePackage{bigdelim}

设置代码环境

221 \RequirePackage{listings}

支持代码根据语言类型高亮

222 \RequirePackage{xcolor}

支持 url 引用

223 \RequirePackage{url}

#### <span id="page-18-3"></span><span id="page-18-0"></span>**5.3.1 algorithm** 宏包

<span id="page-18-31"></span><span id="page-18-15"></span><span id="page-18-7"></span>使 algorithm 和 listing 环境的名称随语言设置而改变,并使其在附录中的编号规则与图、 表等一致。

#### <span id="page-18-26"></span>\listofalgorithm

<span id="page-18-28"></span><span id="page-18-27"></span><span id="page-18-22"></span><span id="page-18-20"></span>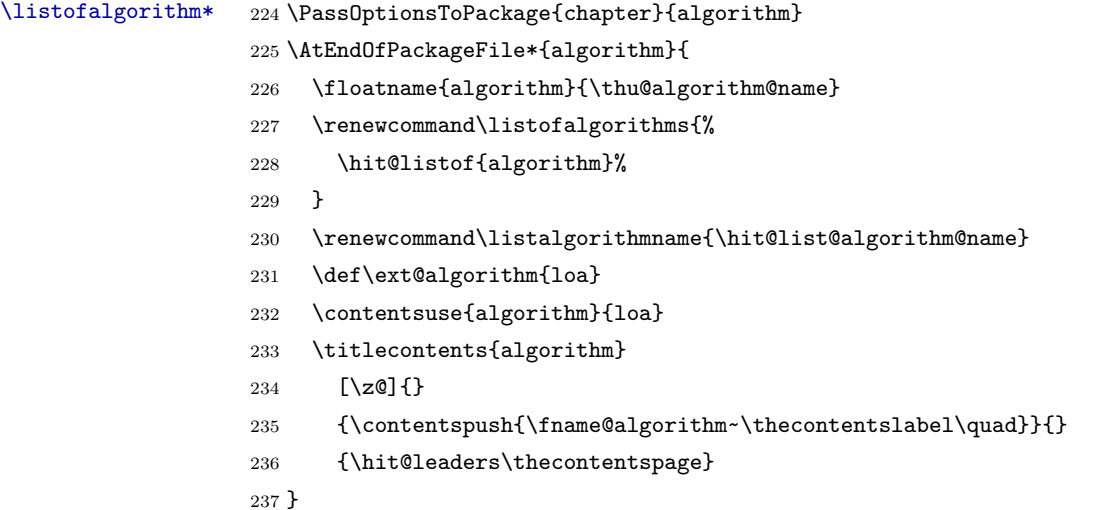

#### <span id="page-18-35"></span><span id="page-18-18"></span><span id="page-18-13"></span><span id="page-18-11"></span><span id="page-18-10"></span><span id="page-18-1"></span>**5.3.2 algorithm2e** 宏包

```
238 \PassOptionsToPackage{algochapter}{algorithm2e}
239 \AtEndOfPackageFile*{algorithm2e}{
240 \renewcommand\algorithmcfname{\hit@algorithm@name}
241 \SetAlgoCaptionLayout{thu@caption@font}
242 \SetAlCapSty{relax}
243 \SetAlgoCaptionSeparator{\hspace*{1em}}
244 \SetAlFnt{\fontsize{11bp}{14.3bp}\selectfont}
245 \renewcommand\listofalgorithms{%
246 \hit@listof{algorithmcf}%
247 }
248 \renewcommand\listalgorithmcfname{\hit@list@algorithm@name}
249 \def\ext@algorithmcf{loa}
250 \contentsuse{algocf}{loa}
251 \titlecontents{algocf}
252 [\z@]{}
253 {\contentspush{\algorithmcfname~\thecontentslabel\quad}}{}
254 {\hit@leaders\thecontentspage}
255 }
```
#### <span id="page-18-36"></span><span id="page-18-30"></span><span id="page-18-21"></span><span id="page-18-19"></span><span id="page-18-14"></span><span id="page-18-12"></span><span id="page-18-6"></span><span id="page-18-2"></span>**5.3.3 minted** 宏包

```
256 \AtEndOfPackageFile*{minted}{
```

```
257 \newcommand\hit@set@listing@language{%
```

```
258 \floatname{listing}{代码}%
```

```
259 }
```

```
260 \hit@set@listing@language
261 }
   如果用户在导言区未调用 biblatex, 则自动调用 natbib。
262 \AtEndPreamble{
263 \@ifpackageloaded{biblatex}{}{
264 \@ifpackageloaded{apacite}{}{
265 \RequirePackage{natbib}
266 }
267 }
268 }
269 \AtEndOfPackageFile*{natbib}{
270 \@ifpackageloaded{apacite}{}{
271 \RequirePackage{bibunits}
272 }
273 }
   对冲突的宏包报错。
274 \newcommand\hit@package@conflict[2]{
275 \AtBeginOfPackageFile*{#2}{
276 \hit@error{The "#2" package is incompatible with required "#1"}
277 }
278 }
279 \hit@package@conflict{unicode-math}{amscd}
280 \hit@package@conflict{unicode-math}{amsfonts}
281 \hit@package@conflict{unicode-math}{amssymb}
282 \hit@package@conflict{unicode-math}{bbm}
283 \hit@package@conflict{unicode-math}{bm}
284 \hit@package@conflict{unicode-math}{eucal}
285 \hit@package@conflict{unicode-math}{eufrak}
286 \hit@package@conflict{unicode-math}{mathrsfs}
   支持文中引用
287 \RequirePackage{cite}
   插入代码,进行设置
288 \RequirePackage{listings}
289 \lstset{
290 numbers=left, % 设置行号位置
291 numberstyle=\tiny, % 设置行号大小
292 keywordstyle=\color{blue}, % 设置关键字颜色
293 commentstyle=\color[cmyk]{1,0,1,0}, % 设置注释颜色
294 frame=single, % 设置边框格式
295 escapeinside=``, % 逃逸字符 (1 左面的键),用于显示中文
296 breaklines, % 自动折行
297 extendedchars=false, % 解决代码跨页时,章节标题,页眉等汉字不显示的问题
298 xleftmargin=2em,
299 xrightmargin=2em,
```
<span id="page-20-7"></span><span id="page-20-6"></span><span id="page-20-5"></span><span id="page-20-4"></span><span id="page-20-3"></span><span id="page-20-2"></span>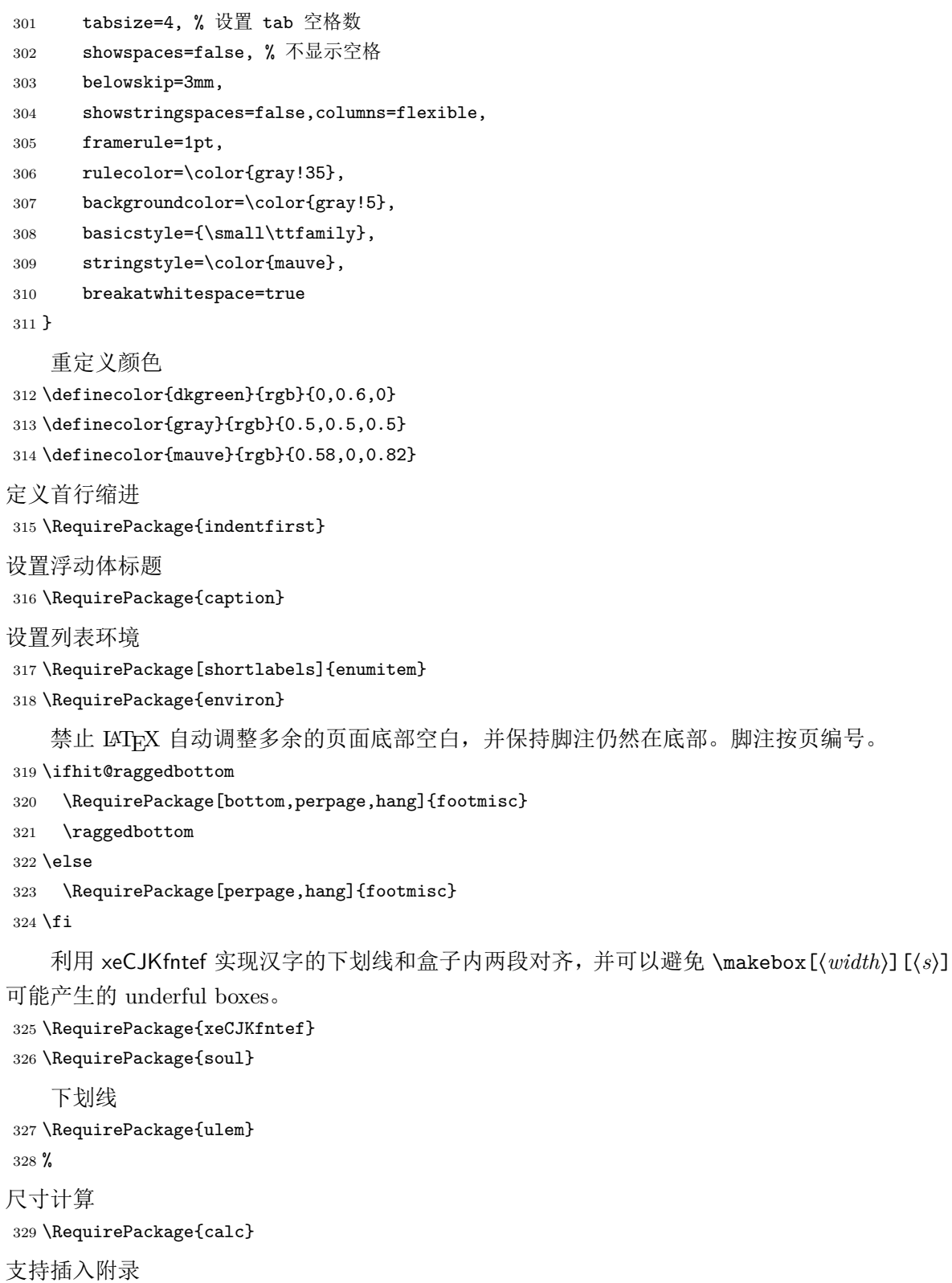

<span id="page-20-10"></span><span id="page-20-9"></span><span id="page-20-8"></span>

 $330 \ \texttt{\texttt{Required}}\$ 

<span id="page-20-1"></span>\AtBeginEnvironment{thebibliography}{%

\phantomsection

<span id="page-20-0"></span>\addcontentsline{toc}{section}{\refname}

}

```
修改 tabular 环境, 设置表格中的行间距为正文行间距.
```

```
335 \let\hitreport@oldtabular\tabular
```
<span id="page-21-16"></span>\let\hitreport@endoldtabular\endtabular

```
337 \renewenvironment{tabular}%
```
<span id="page-21-7"></span>{\bgroup%

<span id="page-21-5"></span>\renewcommand{\arraystretch}{1.2}%

```
340 \hitreport@oldtabular}%
```

```
341 {\hitreport@endoldtabular\egroup}
```
段首缩进两个汉字

<span id="page-21-25"></span>\setlength\parindent{2em}

## <span id="page-21-0"></span>**5.4** 主文档格式

#### <span id="page-21-1"></span>**5.4.1 Three matters**

<span id="page-21-9"></span>\cleardoublepage 对于 *openright* 选项,必须保证章首页右开,且如果前章末页无内容须清空其页眉页脚。

<span id="page-21-22"></span><span id="page-21-17"></span><span id="page-21-6"></span>\frontmatter \mainmatter \backmatter

```
343 \def\cleardoublepage{%
344 \clearpage
345 \if@twoside
346 \ifodd\c@page
347 \fi
348 \fi
349 }
我们的单面和双面模式与常规的不太一样。
350 \renewcommand\frontmatter{%
351 \cleardoublepage
```

```
352 \@mainmatterfalse
```

```
353 \pagenumbering{Roman}%
```
}

```
355 \renewcommand\mainmatter{%
```

```
356 \cleardoublepage
```

```
357 \@mainmattertrue
```

```
358 \pagenumbering{arabic}%
```

```
359 }
```

```
360 \renewcommand\backmatter{%
```

```
361 \if@openright
```

```
362 \cleardoublepage
```

```
363 \else
```

```
364 \clearpage
```

```
365 \fi
```

```
366 \@mainmatterfalse
```

```
367 }
```

```
5.4 主文档格式 5 实现细节
5.4.2 字体
   使用 fontspec 配置字体。
368 \ifhit@fontset@mac
369 \hitsetup{
370 font = times,
371 cjk-font = mac,
372 }
373 \else
374 \ifhit@fontset@windows
375 \hitsetup{
376 font = times,
377 cjk-font = windows,
378 }
379 \else
380 \ifhit@fontset@fandol
381 \hitsetup{
382 font = termes,
383 cjk-font = fandol,
384 }
385 \else
386 \ifhit@fontset@ubuntu
387 \hitsetup{
388 font = termes,
389 cjk-font = noto,
390 }
391 \fi
392 \setminusfi
393 \fi
394 \fi
   检测系统
395 \ifhit@system@auto
396 \IfFileExists{/System/Library/Fonts/Menlo.ttc}{
397 \hitsetup{system = mac}
398 }{
399 \IfFileExists{/dev/null}{
400 \IfFileExists{null:}{
401 \hitsetup{system = windows}
402 }{
403 \hitsetup{system = unix}
404 }
405 }{
406 \hitsetup{system = windows}
407 }
408 }
```
<span id="page-22-17"></span><span id="page-22-12"></span><span id="page-22-11"></span><span id="page-22-10"></span><span id="page-22-9"></span><span id="page-22-8"></span><span id="page-22-7"></span><span id="page-22-6"></span>\fi

<span id="page-23-38"></span><span id="page-23-37"></span><span id="page-23-35"></span><span id="page-23-34"></span><span id="page-23-17"></span><span id="page-23-16"></span><span id="page-23-15"></span><span id="page-23-14"></span><span id="page-23-13"></span><span id="page-23-12"></span><span id="page-23-11"></span><span id="page-23-10"></span><span id="page-23-9"></span><span id="page-23-8"></span><span id="page-23-7"></span><span id="page-23-6"></span><span id="page-23-5"></span><span id="page-23-4"></span><span id="page-23-3"></span><span id="page-23-2"></span><span id="page-23-1"></span><span id="page-23-0"></span>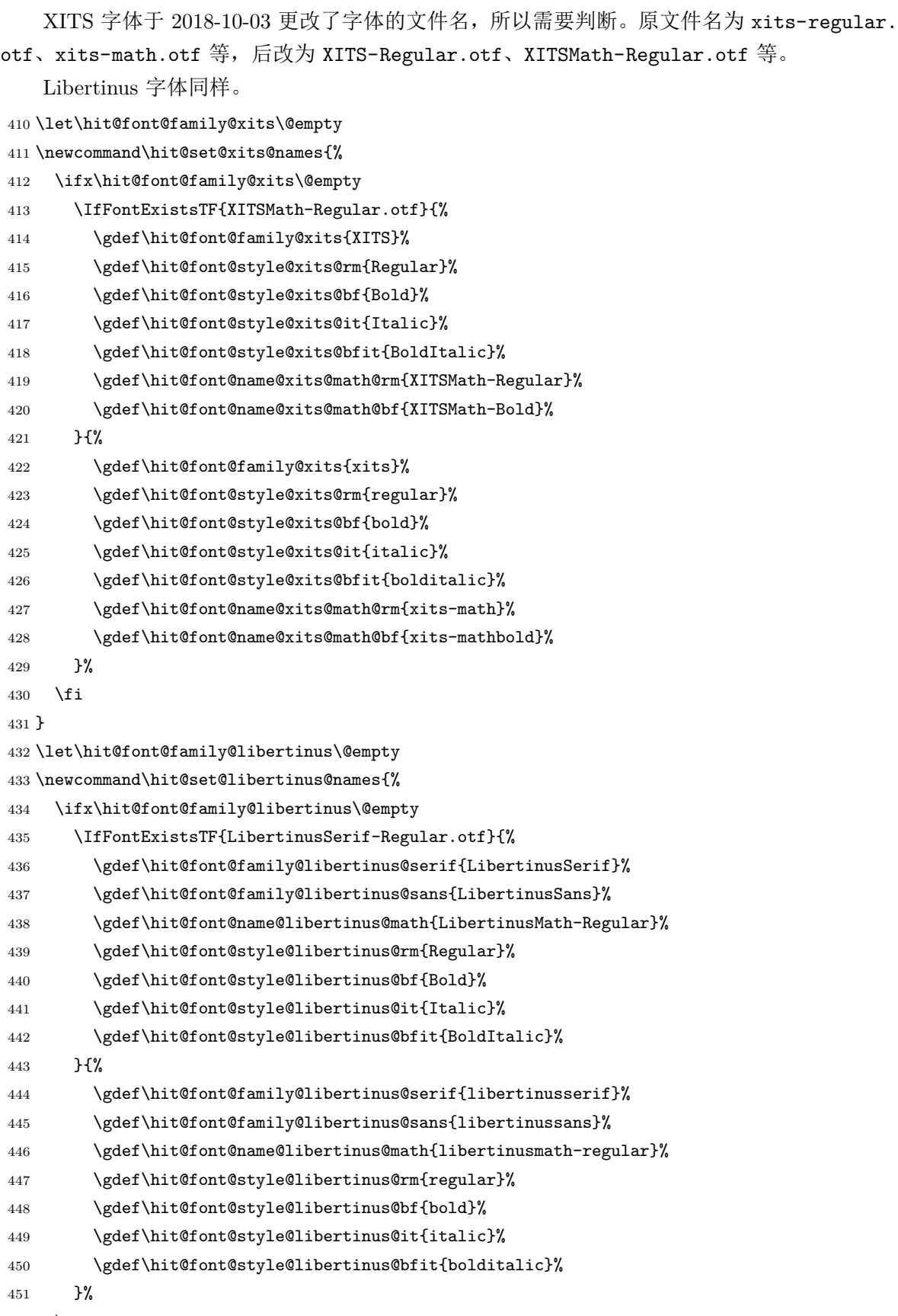

<span id="page-23-39"></span><span id="page-23-36"></span><span id="page-23-33"></span><span id="page-23-32"></span><span id="page-23-31"></span><span id="page-23-30"></span><span id="page-23-29"></span><span id="page-23-28"></span><span id="page-23-27"></span><span id="page-23-26"></span><span id="page-23-25"></span><span id="page-23-24"></span><span id="page-23-23"></span><span id="page-23-22"></span><span id="page-23-21"></span><span id="page-23-20"></span><span id="page-23-19"></span><span id="page-23-18"></span>452  $\setminus$ fi

}

一般的报告要求西文字体使用 Times New Roman 和 Arial,但是在 Linux 下没有这两个字 体,所以使用它们的克隆版 TeX Gyre Termes 和 TeX Gyre Heros。

<span id="page-24-6"></span>\ifhit@font@auto

```
455 \ifhit@system@unix
456 \hitsetup{font=termes}
457 \else
458 \hitsetup{font=times}
459 \fi
460 \fi
461 \newcommand\hit@load@font@times{%
462 \setmainfont{Times New Roman}%
463 \setsansfont{Arial}%
464 \ifhit@system@mac
465 \setmonofont{Menlo}[Scale = MatchLowercase]%
466 \else
467 \setmonofont{Courier New}[Scale = MatchLowercase]%
468 \fi
469 }
470 \newcommand\hit@load@font@termes{%
471 \setmainfont{texgyretermes}[
472 Extension = .otf,
473 UprightFont = *-regular,
474 BoldFont = *-bold,
475 ItalicFont = *-italic,
476 BoldItalicFont = *-bolditalic,
477 ]%
478 \hit@load@texgyre@sans@mono
479 }
480 \newcommand\hit@load@texgyre@sans@mono{%
481 \setsansfont{texgyreheros}[
482 Extension = .otf,
483 UprightFont = *-regular,
484 BoldFont = *-bold,
485 ItalicFont = *-italic,
486 BoldItalicFont = *-bolditalic,
487 ]%
488 \setmonofont{texgyrecursor}[
489 Extension = .otf,
490 UprightFont = *-regular,
491 BoldFont = *-bold,
492 ItalicFont = *-italic,
493 BoldItalicFont = *-bolditalic,
494 Ligatures = CommonOff,
495 ]%
```
}

```
497 \newcommand\hit@load@font@xits{%
498 \hit@set@xits@names
499 \setmainfont{\hit@font@family@xits}[
500 Extension = .otf,
501 UprightFont = *-\hit@font@style@xits@rm,
502 BoldFont = *-\hit@font@style@xits@bf,
503 ItalicFont = *-\hit@font@style@xits@it,
504 BoldItalicFont = *-\hit@font@style@xits@bfit,
505 ]%
506 \hit@load@texgyre@sans@mono
507 }
508 \newcommand\hit@load@font@libertinus{%
509 \hit@set@libertinus@names
510 \setmainfont{\hit@font@family@libertinus@serif}[
511 Extension = .otf,
512 UprightFont = *-\hit@font@style@libertinus@rm,
513 BoldFont = *-\hit@font@style@libertinus@bf,
514 ItalicFont = *-\hit@font@style@libertinus@it,
515 BoldItalicFont = *-\hit@font@style@libertinus@bfit,
516 ]%
517 \setsansfont{\hit@font@family@libertinus@sans}[
518 Extension = .otf,
519 UprightFont = *-\hit@font@style@libertinus@rm,
520 BoldFont = *-\hit@font@style@libertinus@bf,
521 ItalicFont = *-\hbox{font@style@libertinus@it}522 ]%
523 \setmonofont{lmmonolt10}[
524 Extension = .otf,
525 UprightFont = *-regular,
526 BoldFont = *-bold,
527 ItalicFont = *-oblique,
528 BoldItalicFont = *-boldoblique,
529 ]%
530 }
531 \@namedef{hit@load@font@lm}{%
532 \setmainfont{lmroman10}[
533 Extension = .otf,
534 UprightFont = *-regular,
535 BoldFont = *-bold,
536 ItalicFont = *-italic,
537 BoldItalicFont = *-bolditalic,
538 ]%
539 \setsansfont{lmsans10}[
540 Extension = .otf,
541 UprightFont = *-regular,
```

```
542 BoldFont = *-bold,
543 ItalicFont = *-oblique,
544 BoldItalicFont = *-boldoblique,
545 ]%
546 \setmonofont{lmmonolt10}[
547 Extension = .otf,
548 UprightFont = *-regular,
549 BoldFont = *-bold,
550 ItalicFont = *-oblique,
551 BoldItalicFont = *-boldoblique,
552 ]%
553 }
554 \newcommand\hit@load@font{%
555 \@nameuse{hit@load@font@\hit@font}%
556 }
557 \hit@load@font
558 \hit@option@hook{font}{\hit@load@font}
   使用 unicode-math 配置数学符号格式。
559 \newcommand\hit@stix@stylistic@set{%
560 \ifhit@math@style@TeX\else
561 8
562 \fi
563 }
564 \newcommand\hit@set@math@style{%
565 \ifhit@math@style@TeX
566 \unimathsetup{
567 math-style = TeX,
568 bold-style = TeX,
569 partial = italic,
570 }%
571 \else
572 \unimathsetup{
573 math-style = ISO,
574 bold-style = ISO,
575 partial = upright,
576 }%
577 \fi
578 \ifhit@math@style@GB
579 \protected\def\le{\leqslant}%
580 \protected\def\ge{\geqslant}%
581 \DeclareRobustCommand\mathellipsis{\mathinner{\unicodecdots}}%
582 \else
583 \protected\def\le{\leq}%
584 \protected\def\ge{\geq}%
585 \DeclareRobustCommand\mathellipsis{\mathinner{\unicodeellipsis}}%
586 \fi
```

```
587 }
588 \hitsetup{math-style=GB}%
589 \hit@set@math@style
590 \hit@option@hook{math-style}{\hit@set@math@style}
591 \newcommand\hit@load@math@font@xits{%
592 \hit@set@xits@names
593 \setmathfont{\hit@font@name@xits@math@rm}[
594 Extension = .otf,
595 StylisticSet = \hit@stix@stylistic@set,
596 ]%
597 \setmathfont{\hit@font@name@xits@math@rm}[
598 Extension = .otf,
599 StylisticSet = 1,
600 range = {cal,bfcal},
601 ]%
602 }
603 \newcommand\hit@load@math@font@stix{%
604 \setmathfont{STIX2Math}[
605 Extension = .otf,
606 StylisticSet = \hit@stix@stylistic@set,
607 ]%
608 \setmathfont{STIX2Math}[
609 Extension = .otf,
610 StylisticSet = 1,
611 range = {cal, bfcal},
612 ]%
613 }
614 \newcommand\hit@load@math@font@libertinus{%
615 \hit@set@libertinus@names
616 \setmathfont{\hit@font@name@libertinus@math .otf}%
617 }
618 \newcommand\hit@load@math@font@lm{%
619 \setmathfont{latinmodern-math.otf}%
620 }
621 \newcommand\hit@load@math@font{%
622 \@nameuse{hit@load@math@font@\hit@math@font}
623 }
624 \hit@load@math@font
625 \hit@option@hook{math-font}{\hit@load@math@font}
626 \hit@option@hook{math-style}{\hit@load@math@font}
   中文字体
627 \ifhit@cjk@font@auto
628 \ifhit@system@mac
629 \hbox{\hbox{b}}-font = mac}630 \else
```

```
631 \ifhit@system@windows
632 \hitsetup{cjk-font = windows}
633 \else
634 \IfFontExistsTF{Noto Serif CJK SC}{
635 \hitsetup{cjk-font = noto}
636 }{
637 \hitsetup{cjk-font = fandol}
638 }
639 \fi
640 \mathbf{t}641 \fi
642 \newcommand\hit@load@cjk@font@windows{%
643 \xeCJKsetup{EmboldenFactor=3}%
644 \setCJKmainfont{SimSun}[
645 AutoFakeBold = true,
646 ItalicFont = KaiTi,
647 ]%
648 \setCJKsansfont{SimHei}[AutoFakeBold]%
649 \setCJKmonofont{FangSong}%
650 \setCJKfamilyfont{zhsong}{SimSun}[AutoFakeBold]%
651 \setCJKfamilyfont{zhhei}{SimHei}[AutoFakeBold]%
652 \setCJKfamilyfont{zhkai}{KaiTi}%
653 \setCJKfamilyfont{zhfs}{FangSong}%
654 \setCJKfamilyfont{hwxk}{STXingkai}%
655 }
656 \newcommand\hit@load@cjk@font@mac{%
657 \setCJKmainfont{Songti SC}[
658 UprightFont = * Light,
659 BoldFont = * Bold,
660 ItalicFont = Kaiti SC,
661 BoldItalicFont = Kaiti SC Bold,
662 ]%
663 \setCJKsansfont{Heiti SC}[BoldFont=* Medium]%
664 \setCJKmonofont{STFangsong}
665 \setCJKfamilyfont{zhsong}{Songti SC}[
666 UprightFont = * Light,
667 BoldFont = * Bold,
668 ]%
669 \setCJKfamilyfont{zhhei}{Heiti SC}[
670 UprightFont = * Light,
671 BoldFont = * Medium,
672 ]%
673 \setCJKfamilyfont{zhfs}{STFangsong}%
674 \setCJKfamilyfont{hwxk}{STXingkai}%
675 \setCJKfamilyfont{zhkai}{Kaiti SC}[BoldFont = * Bold]%
676 \setCJKfamilyfont{zhli}{Baoli SC}%
```

```
677 \setCJKfamilyfont{zhyuan}{Yuanyi SC}[
678 UprightFont = * Light,
679 BoldFont = * Bold,
680 ]%
681 }
   注意 Noto CJK 的 regular 字重名字不带"Regular"。
682 \newcommand\hit@load@cjk@font@noto{%
683 \setCJKmainfont{Noto Serif CJK SC}[
684 UprightFont = * Light,
685 BoldFont = * Bold,
686 ItalicFont = FandolKai-Regular,
687 ItalicFeatures = {Extension = .otf},
688 ]%
689 \setCJKsansfont{Noto Sans CJK SC}[
690 BoldFont = * Medium,
691 ]%
692 \setCJKmonofont{Noto Sans Mono CJK SC}%
693 \setCJKfamilyfont{zhsong}{Noto Serif CJK SC}[
694 UprightFont = * Light,
695 UprightFont = * Bold,
696 ]%
697 \setCJKfamilyfont{zhhei}{Noto Sans CJK SC}[
698 BoldFont = * Medium,
699 ]%
700 \setCJKfamilyfont{zhfs}{FandolFang}[
701 Extension = .otf,
702 UprightFont = *-Regular,
703 ]%
704 \setCJKfamilyfont{zhkai}{FandolKai}[
705 Extension = .otf,
706 UprightFont = *-Regular,
707 ]%
708 \setCJKfamilyfont{hwxk}{STXingkai}[
709 Extension = .otf,
710 UprightFont = *-Regular,
711 ]%
712 }
713 \newcommand\hit@load@cjk@font@fandol{%
714 \setCJKmainfont{FandolSong}[
715 Extension = .otf,
716 UprightFont = *-Regular,
717 BoldFont = *-Bold,
718 ItalicFont = FandolKai-Regular,
719 ]%
720 \setCJKsansfont{FandolHei}[
721 Extension = .otf,
```

```
722 UprightFont = *-Regular,
            723 BoldFont = *-Bold,
            724 ]%
            725 \setCJKmonofont{FandolFang}[
            726 Extension = .otf,
            727 UprightFont = *-Regular,
            728 ]%
            729 \setCJKfamilyfont{zhsong}{FandolSong}[
            730 Extension = .otf,
            731 UprightFont = *-Regular,
            732 BoldFont = *-Bold,
            733 ]%
            734 \setCJKfamilyfont{zhhei}{FandolHei}[
            735 Extension = .otf,
            736 UprightFont = *-Regular,
            737 BoldFont = *-Bold,
            738 ]%
            739 \setCJKfamilyfont{zhfs}{FandolFang}[
            740 Extension = .otf,
            741 UprightFont = *-Regular,
            742 ]%
            743 \setCJKfamilyfont{zhkai}{FandolKai}[
            744 Extension = .otf,
            745 UprightFont = *-Regular,
            746 ]%
            747 \setCJKfamilyfont{hwxk}{FandolKai}[
            748 Extension = .otf,
            749 UprightFont = *-Regular,
            750 ]%
            751 }
            752 \ifhit@cjk@font@none\else
            753 \providecommand\songti{\CJKfamily{zhsong}}
            754 \providecommand\heiti{\CJKfamily{zhhei}}
            755 \providecommand\fangsong{\CJKfamily{zhfs}}
            756 \providecommand\kaishu{\CJKfamily{zhkai}}
            757 \providecommand\huawenxingkai{\CJKfamily{hwxk}}
            758 \fi
            759 \newcommand\hit@load@cjk@font{%
            760 \@nameuse{hit@load@cjk@font@\hit@cjk@font}%
            761 }
            762 \hit@load@cjk@font
            763 \hit@option@hook{cjk-font}{\hit@load@cjk@font}
\normalsize 正文小四号 (12bp) 字,行距为固定值 20 bp。其他字号的行距按照相同的比例设置。
                表达式行的行距为单倍行距,段前空 6 磅,段后空 6 磅。
```

```
764 \renewcommand\normalsize{%
```
\@setfontsize\normalsize{12bp}{20bp}%

```
766 \abovedisplayskip 6bp%
767 \abovedisplayshortskip 6bp%
768 \belowdisplayskip 6bp
769 \belowdisplayshortskip \abovedisplayshortskip}
770
771 \normalsize
772 \ifx\MakeRobust\@undefined \else
773 \MakeRobust\normalsize
774 \fi
775 \DeclareRobustCommand\small{%
776 \@setfontsize\small{10.5bp}{17.5bp}%
777 \abovedisplayskip 6bp%
778 \abovedisplayshortskip 6bp%
779 \belowdisplayshortskip 6bp%
780 \def\@listi{\leftmargin\leftmargini
781 \topsep \z@skip
782 \parsep \z@skip
783 \itemsep \z@skip}%
784 \belowdisplayskip \abovedisplayskip
785 }
786 \DeclareRobustCommand\footnotesize{%
787 \@setfontsize\footnotesize{9bp}{15bp}%
788 \abovedisplayskip 6bp%
789 \abovedisplayshortskip 6bp%
790 \belowdisplayshortskip 6bp%
791 \def\@listi{\leftmargin\leftmargini
792 \topsep \z@skip
793 \parsep \z@skip
794 \itemsep \z@skip}%
795 \belowdisplayskip \abovedisplayskip
796 }
797 \DeclareRobustCommand\scriptsize{\@setfontsize\scriptsize{7.5bp}{12.5bp}}
798 \DeclareRobustCommand\tiny{\@setfontsize\tiny{6.5bp}{10.83bp}}
799 \DeclareRobustCommand\large{\@setfontsize\large{15bp}{25bp}}
800 \DeclareRobustCommand\Large{\@setfontsize\Large{18bp}{30bp}}
801 \DeclareRobustCommand\LARGE{\@setfontsize\LARGE{22bp}{36.67bp}}
802 \DeclareRobustCommand\huge{\@setfontsize\huge{24bp}{40bp}}
803 \DeclareRobustCommand\Huge{\@setfontsize\Huge{26bp}{43.33bp}}
```
<span id="page-31-30"></span><span id="page-31-28"></span><span id="page-31-25"></span><span id="page-31-23"></span><span id="page-31-22"></span><span id="page-31-21"></span><span id="page-31-20"></span><span id="page-31-19"></span><span id="page-31-18"></span><span id="page-31-17"></span><span id="page-31-16"></span><span id="page-31-13"></span><span id="page-31-11"></span><span id="page-31-10"></span><span id="page-31-6"></span><span id="page-31-1"></span>WORD 中的字号对应该关系如下 (1bp = 72.27/72 pt):

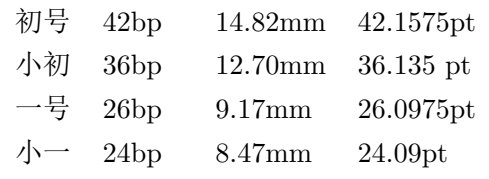

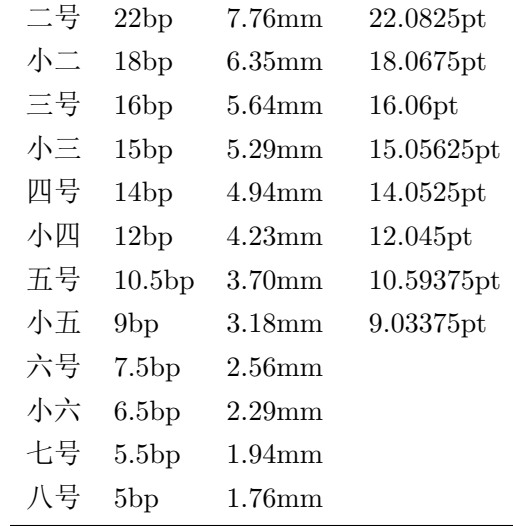

<span id="page-32-5"></span>\hit@def@fontsize 根据习惯定义字号。用法:

\hit@def@fontsize{⟨字号名称⟩}{⟨磅数⟩}

避免了字号选择和行距的紧耦合。所有字号定义时为单倍行距,并提供选项指定行距倍数。

804 \def\hit@def@fontsize#1#2{%

805 \expandafter\newcommand\csname #1\endcsname  $[1] [1.3]$ {%

<span id="page-32-6"></span><span id="page-32-3"></span>806 \fontsize{#2}{##1\dimexpr #2}\selectfont}}

#### <span id="page-32-2"></span>\chuhao 一组字号定义。

<span id="page-32-35"></span><span id="page-32-34"></span><span id="page-32-31"></span><span id="page-32-29"></span><span id="page-32-28"></span><span id="page-32-26"></span><span id="page-32-25"></span><span id="page-32-14"></span><span id="page-32-13"></span><span id="page-32-12"></span><span id="page-32-11"></span><span id="page-32-10"></span><span id="page-32-9"></span><span id="page-32-8"></span><span id="page-32-7"></span><span id="page-32-4"></span>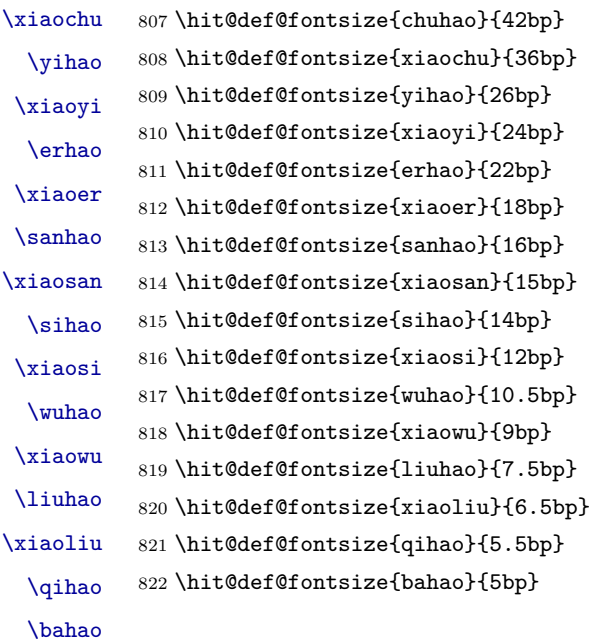

<span id="page-32-33"></span><span id="page-32-32"></span><span id="page-32-30"></span><span id="page-32-27"></span><span id="page-32-24"></span><span id="page-32-23"></span><span id="page-32-21"></span><span id="page-32-20"></span><span id="page-32-19"></span><span id="page-32-18"></span><span id="page-32-17"></span><span id="page-32-16"></span><span id="page-32-15"></span><span id="page-32-1"></span><span id="page-32-0"></span>**5.4.3** 文章标题设置

 $\ddot{\phantom{0}}$ 

<span id="page-32-22"></span><sup>823</sup> \newcommand\hit@set@chapter@names{%

```
824 \ctexset{
825 chapter/name = {第, 章},
826 }%
827 \def\bibname{参考文献}%
828 \def\appendixname{附录}%
829 \def\indexname{索引}%
830 \def\contentsname{目\quad 录}%
831 \def\listfigurename{插图索引}%
832 \def\listtablename{表格索引}%
833 \def\hit@list@figure@table@name{插图和附表索引}%
834 \def\hit@list@algorithm@name{算法索引}%
835 \def\listequationname{公式索引}%
836 }
837 \hit@set@chapter@names
838 \newcommand\hit@set@names{%
839 \ctexset{
840 figurename = \mathbb{R},
841 tablename = \overline{\mathcal{R}},
842 }%
843 \def\hit@algorithm@name{算法}%
844 \def\hit@equation@name{公式}%
845 \def\hit@assumption@name{假设}%
846 \def\hit@definition@name{定义}%
847 \def\hit@proposition@name{命题}%
848 \def\hit@lemma@name{引理}%
849 \def\hit@theorem@name{定理}%
850 \def\hit@axiom@name{公理}%
851 \def\hit@corollary@name{推论}%
852 \def\hit@exercise@name{练习}%
853 \def\hit@example@name{例}%
854 \def\hit@remark@name{注释}%
855 \def\hit@problem@name{问题}%
856 \def\hit@conjecture@name{猜想}%
857 \def\hit@proof@name{证明}%
858 \def\hit@theorem@separator{:}%
859 }
860 \hit@set@names
   带圈数字和星号使用中文字体。
861 \xeCJKDeclareCharClass{CJK}{"2460 -> "2473}
```
<span id="page-33-32"></span><span id="page-33-31"></span><span id="page-33-26"></span><span id="page-33-25"></span><span id="page-33-24"></span><span id="page-33-21"></span><span id="page-33-20"></span><span id="page-33-19"></span><span id="page-33-18"></span><span id="page-33-15"></span><span id="page-33-14"></span><span id="page-33-13"></span><span id="page-33-12"></span><span id="page-33-11"></span><span id="page-33-10"></span><span id="page-33-9"></span><span id="page-33-8"></span><span id="page-33-7"></span>862 \xeCJKDeclareCharClass{CJK}{"2605}

由于 Unicode 的一些标点符号是中西文混用的: U+00B7 (·)、U+2013 (-)、U+2014 (-)、 U+2018( $\Diamond$ , U+2019( $\Diamond$ ), U+201C( $\Diamond$ ), U+201D( $\Diamond$ ), U+2025(…), U+2026(…), U+2E3A (),所以要根据语言设置正确的字体。[1](#page-33-0) 此外切换语言时,有一部分名称是需要被重新定义的。

<span id="page-33-0"></span><sup>1</sup> <https://github.com/CTeX-org/ctex-kit/issues/389>

<span id="page-34-25"></span><span id="page-34-24"></span><span id="page-34-18"></span> \newcommand\hit@set@punctuations{% \xeCJKDeclareCharClass{FullLeft}{"2018, "201C}% \xeCJKDeclareCharClass{FullRight}{ "00B7, "2019, "201D, "2013, "2014, "2025, "2026, "2E3A, }% } \hit@set@punctuations

#### <span id="page-34-19"></span><span id="page-34-0"></span>**5.4.4** 页眉页脚

<span id="page-34-11"></span><span id="page-34-10"></span>fancyhdr 定义页眉页脚很方便,但是有一个非常隐蔽的坑。第一次调用 fancyhdr 定义的样式时 会修改 \chaptermark,这会导致页眉信息错误(多余章号并且英文大写)。这是因为在 \ps@fancy 中对 \chaptermark 进行重定义, 所以我们先调用 \ps@fancy, 再修改 \chaptermark。

```
870 \pagestyle{fancy}
```
定义页眉和页脚。页眉宋体五号字,居中书写;页码五号 Times New Roman ,位于页面底 端,居中书写。

```
871 \fancypagestyle{plain}{%
```

```
872 \fancyhf{}%
```

```
873 \renewcommand\footrulewidth{0pt}%
```
- <span id="page-34-16"></span>\renewcommand\headrulewidth{0.75bp}%
- <span id="page-34-12"></span>\fancyhead[C]{%
- <span id="page-34-23"></span>876 \wuhao

```
877 \leftmark
```
- }%
- <span id="page-34-9"></span>\fancyfoot[C]{\wuhao\thepage}%
- <span id="page-34-3"></span>\let\@mkboth\markboth
- <span id="page-34-4"></span>\def\chaptermark##1{%
- <span id="page-34-5"></span>\markboth{\CTEXifname{\CTEXthechapter\quad}{}##1}{}%
- }%

```
884 \let\sectionmark\@gobble
```
}

```
886 \pagestyle{plain}
```
\chapter 会调用特殊的 page style。

```
887 \ctexset{chapter/pagestyle = plain}
```
#### <span id="page-34-1"></span>**5.4.5** 段落

<span id="page-34-17"></span><span id="page-34-8"></span><span id="page-34-7"></span>全文首行缩进 2 字符,标点符号用全角 \ctexset{% punct=quanjiao, space=auto, } \newcommand\hit@set@indent{% \ctexset{autoindent=2}%

```
894 }
895 \hit@set@indent
   设置 url 样式, 与上下文一致
896 \urlstyle{same}
   使用 xurl 的方法,增加 URL 可断行的位置。
897 \g@addto@macro\UrlBreaks{%
898 \do0\do1\do2\do3\do4\do5\do6\do7\do8\do9%
899 \do\A\do\B\do\C\do\D\do\E\do\F\do\G\do\H\do\I\do\J\do\K\do\L\do\M
900 \do\N\do\O\do\P\do\Q\do\R\do\S\do\T\do\U\do\V\do\W\do\X\do\Y\do\Z
901 \do\a\do\b\do\c\do\d\do\e\do\f\do\g\do\h\do\i\do\j\do\k\do\l\do\m
902 \do\n\do\o\do\p\do\q\do\r\do\s\do\t\do\u\do\v\do\w\do\x\do\y\do\z
903 }
904 \Urlmuskip=0mu plus 0.1mu
   取消列表的间距,以符合中文习惯。
905 \partopsep=\z@skip
906 \def\@listi{\leftmargin\leftmargini
907 \parsep \z@skip
908 \topsep \z@skip
909 \itemsep\z@skip}
910 \let\@listI\@listi
911 \@listi
912 \def\@listii {\leftmargin\leftmarginii
913 \labelwidth\leftmarginii
914 \advance\labelwidth-\labelsep
915 \topsep \z@skip
916 \parsep \z@skip
917 \itemsep \z@skip}
918 \def\@listiii{\leftmargin\leftmarginiii
919 \labelwidth\leftmarginiii
920 \advance\labelwidth-\labelsep
921 \topsep \z@skip
922 \parsep \z@skip
923 \partopsep \z@skip
924 \itemsep \z@skip}
   使用 enumitem 命令调整默认列表环境间的距离,
```
<span id="page-35-30"></span><span id="page-35-29"></span><span id="page-35-28"></span><span id="page-35-27"></span><span id="page-35-26"></span><span id="page-35-24"></span><span id="page-35-23"></span><span id="page-35-20"></span><span id="page-35-19"></span><span id="page-35-18"></span><span id="page-35-17"></span><span id="page-35-16"></span><span id="page-35-13"></span><span id="page-35-9"></span><span id="page-35-8"></span><span id="page-35-5"></span><span id="page-35-4"></span><span id="page-35-3"></span><span id="page-35-1"></span>925 \setlist{nosep}

#### <span id="page-35-0"></span>**5.4.6** 脚注

脚注内容采用小五号字,中文用宋体,英文和数字用 Times New Roman 体按两端对齐格式 书写,单倍行距,段前段后均空 0 磅。脚注的序号按页编排,不同页的脚注序号不需要连续。

脚注处序号"1,……,10"的字体是"正文",不是"上标",序号与脚注内容文字之间空半 个汉字符, 脚注的段落格式为: 单倍行距, 段前空 0 磅, 段后空 0 磅, 悬挂缩进 1.5 字符; 字号 为小五号字,汉字用宋体,外文用 Times New Roman 体。

脚注序号使用带圈数字。

```
\hit@circled 生成带圈的脚注数字,最多处理到 10。
```

```
926 \newcommand\hit@circled[1]{%
```

```
927 \ifnum#1 >10\relax
```
- <span id="page-36-20"></span>928 \hit@error{%
- 929 Too many footnotes in this page.
- 930 Keep footnote less than  $10\%$
- 931 }%
- 932 \fi
- <span id="page-36-24"></span>933 {\symbol{\the\numexpr#1+"245F\relax}}%
- 934 }

```
935\renewcommand{\thefootnote}{\hit@circled{\c@footnote}}
```
<span id="page-36-12"></span>936 \renewcommand{\thempfootnote}{\hit@circled{\c@mpfootnote}}

定义脚注分割线,字号(宋体小五),以及悬挂缩进(1.5 字符)。

```
937 \def\footnoterule{\vskip-3\p@\hrule\@width0.3\textwidth\@height0.4\p@\vskip2.6\p@}
```
<span id="page-36-15"></span>938 \footnotemargin=13.5bp

<span id="page-36-14"></span>修改 footmisc 定义的脚注格式。

```
939 \long\def\@makefntext#1{%
940 \begingroup
941 % 序号取消上标
942 \def\@makefnmark{\hbox{\normalfont\@thefnmark}}%
943 \xiaowu
944 \ifFN@hangfoot
945 \bgroup
946 \setbox\@tempboxa\hbox{%
947 \ifdim\footnotemargin>\z@
948 \hb@xt@\footnotemargin{\@makefnmark\hss}%
949 \else
950 \@makefnmark
951 \fi
952 }%
953 \leftmargin\wd\@tempboxa
954 \rightmargin\z@
955 \linewidth \columnwidth
956 \advance \linewidth -\leftmargin
957 \parshape \@ne \leftmargin \linewidth
958 % \footnotesize
959 \xiaowu
960 \@setpar{{\@@par}}%
961 \leavevmode
962 \llap{\box\@tempboxa}%
963 \parskip\hangfootparskip\relax
964 \parindent\hangfootparindent\relax
965 \else
```
<span id="page-37-18"></span><span id="page-37-10"></span><span id="page-37-9"></span><span id="page-37-3"></span><span id="page-37-2"></span><span id="page-37-1"></span>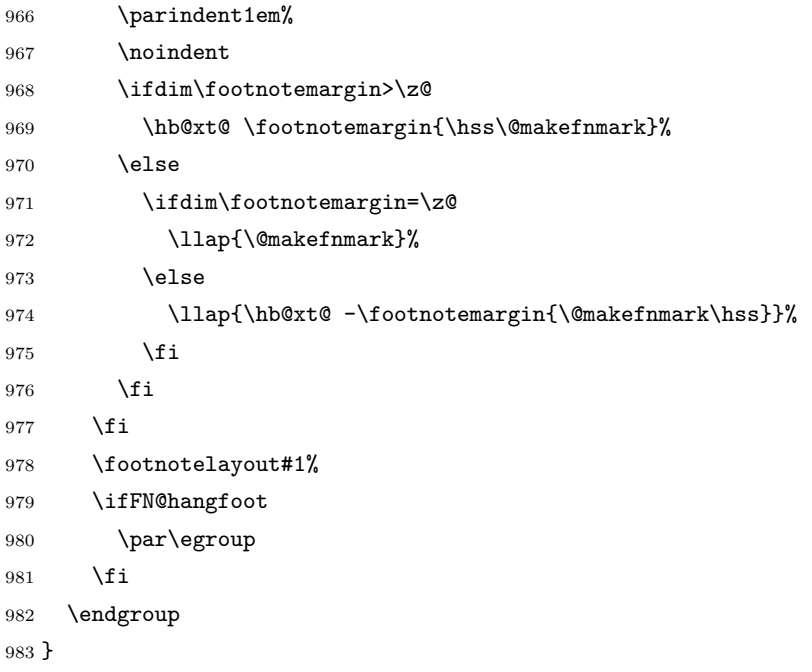

#### <span id="page-37-17"></span><span id="page-37-8"></span><span id="page-37-7"></span><span id="page-37-0"></span>**5.4.7** 摘要

摘要两个字设置为 3 号. 定义摘要环境

<span id="page-37-15"></span>\hit@clist@use 不同论文格式关键词之间的分割不太相同,我们用 keywords 来收集关键词列表,然后用本命令来

生成符合要求的格式,类似于 LATEX3 的 \clist\_use:Nn。

```
984 \hit@define@key{
985 keywords,
986 }
987 \newcommand\hit@clist@use[2]{%
988 \def\hit@@tmp{}%
989 \def\hit@clist@processor##1{%
990 \ifx\hit@@tmp\@empty
991 \def\hit@@tmp{#2}%
992 \else
993 #2%
994 \fi
995 ##1%
996 }%
997 \expandafter\comma@parse\expandafter{#1}{\hit@clist@processor}%
998 }
```
<span id="page-37-6"></span><span id="page-37-4"></span>abstract 中文摘要部分的标题为"摘要",用黑体三号字。摘要内容用小四号字书写,两端对齐,汉字用宋 体,外文字用 Times New Roman 体,标点符号一律用中文输入状态下的标点符号。

\newenvironment{abstract}{%

- <span id="page-37-5"></span>\cleardoublepage
- \begingroup

```
1002 \hit@chapter*{\hit@abstract@name}%
1003 \endgroup
1004 }{%
   每个关键词之间空两个汉字符宽度,且为悬挂缩进。
1005 \par
1006 \null\par
1007 \textbf{关键词: }%
1008 \hit@clist@use{\hit@keywords}{;}%
1009 \cleardoublepage
1010 }
```
## <span id="page-38-20"></span><span id="page-38-12"></span><span id="page-38-9"></span><span id="page-38-6"></span><span id="page-38-0"></span>**5.5** 数学环境、定理设置

<span id="page-38-14"></span><span id="page-38-13"></span><span id="page-38-8"></span>\bm 兼容旧的粗体命令: bm 的 \bm 和 amsmath 的 \boldsymbol。

```
\boldsymbol
             1011 \DeclareRobustCommand\bm[1]{{\symbf{#1}}}
             1012 \DeclareRobustCommand\boldsymbol[1]{{\symbf{#1}}}
```
<span id="page-38-24"></span>\square 兼容 amssymb 中的命令。 1013 \newcommand\square{\mdlgwhtsquare}

```
\checkmark 允许在文本模式中使用 \checkmark。
```

```
1014 \AtBeginDocument{%
1015 \renewcommand\checkmark{\ensuremath{}}%
1016 }
```
允许太长的公式断行、分页等。

<span id="page-38-5"></span>1017 \allowdisplaybreaks[4]

#### <span id="page-38-1"></span>**5.5.1** 浮动对象:插图和表格

图表浮动体的默认位置设为 h。 1018 \def\fps@figure{h}

<span id="page-38-18"></span><span id="page-38-17"></span>1019 \def\fps@table{h}

设置浮动对象和文字之间的距离

```
1020 \setlength{\floatsep}{6bp}
```

```
1021 \setlength{\textfloatsep}{6bp}
```
<span id="page-38-21"></span>1022 \setlength{\intextsep}{6bp}

<span id="page-38-4"></span>1023 \setlength{\@fptop}{0bp \@plus1.0fil}

- <span id="page-38-3"></span>1024 \setlength{\@fpsep}{12bp \@plus2.0fil}
- <span id="page-38-2"></span>1025 \setlength{\@fpbot}{0bp \@plus1.0fil}

下面这组命令使浮动对象的缺省值稍微宽松一点,从而防止幅度对象占据过多的文本页面,也 可以防止在很大空白的浮动页上放置很小的图形。

```
1026 \renewcommand{\textfraction}{0.15}
```

```
1027 \renewcommand{\topfraction}{0.85}
```

```
1028 \renewcommand{\bottomfraction}{0.65}
1029 \renewcommand{\floatpagefraction}{0.60}
    允许用户设置图表编号的连接符。
1030 \hit@define@key{
1031 figure-number-separator = {
1032 name = figure@number@separator,
1033 default = {.},
1034 },
1035 table-number-separator = {
1036 name = table@number@separator,
1037 default = \{.\},
1038 },
1039 equation-number-separator = {
1040 name = equation@number@separator,
1041 default = \{.\},
1042 },
1043 number-separator = {
1044 name = number@separator,
1045 default = {.},
1046 },
1047 }
1048 \renewcommand\thefigure{%
1049 \ifnum\c@chapter>\z@
1050 \thechapter
1051 \hit@figure@number@separator
1052 \fi
1053 \@arabic\c@figure
1054 }
1055 \renewcommand\thetable{%
1056 \ifnum\c@chapter>\z@
1057 \thechapter
1058 \hit@table@number@separator
1059 \fi
1060 \@arabic\c@table
1061 }
1062 \renewcommand\theequation{%
1063 \ifnum\c@chapter>\z@
1064 \thechapter
1065 \hit@equation@number@separator
1066 \fi
1067 \@arabic\c@equation
1068 }
1069 \newcommand\hit@set@number@separator{%
1070 \let\hit@figure@number@separator\hit@number@separator
1071 \let\hit@table@number@separator\hit@number@separator
1072 \let\hit@equation@number@separator\hit@number@separator
```
}

```
1074 \hit@option@hook{number-separator}{\hit@set@number@separator}
```
<span id="page-40-19"></span>对 longtable 跨页表格进行相同的设置。

```
1075 \AtEndOfPackageFile*{longtable}{
```

```
1076 \AtBeginEnvironment{longtable}{%
```
<span id="page-40-11"></span>1077 \fontsize{11bp}{20.3bp}\selectfont

}

}

定制浮动图形和表格标题样式,以及改变附录中浮动体的编号规则:

- 图表标题字体为 11pt
- 去掉图表号后面的冒号,图序与图名文字之间空一个汉字符宽度
- 图: caption 在下, 段前空 6 磅, 段后空 12 磅
- 表:caption 在上,段前空 12 磅,段后空 6 磅

<span id="page-40-10"></span>\DeclareCaptionFont{hit}{%

```
1081 \fontsize{11bp}{15bp}\selectfont
1082 }
1083\verb|\caption="text!1084 font = hit,
1085 labelsep = quad,
1086 aboveskip = 6bp,
1087 belowskip = 6bp,
1088 figureposition = bottom,
1089 tableposition = top,
1090 }
1091 \captionsetup[sub]{font=hit}
1092 \renewcommand{\thesubfigure}{(\alph{subfigure})}
1093 \renewcommand{\thesubtable}{(\alph{subtable})}
```
<span id="page-40-20"></span><span id="page-40-8"></span><span id="page-40-2"></span><span id="page-40-1"></span>% \renewcommand{\p@subfigure}{:}

<span id="page-40-6"></span>研究生和本科生都推荐使用三线表,并且要求表的上、下边线为单直线,线粗为 1.5 磅;第 三条线为单直线,线粗为 1 磅。这里设置 booktabs 线粗的默认值。

```
1095 \heavyrulewidth=1.5bp
```

```
1096 \lightrulewidth=1bp
```

```
1097 \AtEndOfPackageFile*{threeparttable}{
1098 \g@addto@macro\TPT@defaults{\wuhao}
```

```
1099 }
```
#### <span id="page-40-0"></span>**5.5.2** 章节标题

```
1100 \newcommand{\hit@abstract@name}{摘 \quad 要}
1101 \newcommand{\hit@abstract@name@en}{Abstract}
```
各级标题格式设置。

<span id="page-40-9"></span>\ctexset{%

chapter = {

```
1104 nameformat = \{\},
1105 numberformat = \{\},
1106 titleformat = \{\},
1107 fixskip = true,
1108 afterindent = true,
1109 10fskip = 0pt,
1110 lotskip = 0pt,
1111 },
1112 section = \{1113 afterindent = true,
1114 },
1115 subsection = \{1116 afterindent = true,
1117 },
1118 subsubsection = \{1119 afterindent = true,
1120 },
1121 paragraph/afterindent = true,
1122 subparagraph/afterindent = true,
1123 }
```
本模板设置:

- 各章标题,例如:"第 1 章引言"。 章序号与章名之间空一个汉字符。采用黑体三号字,居中书写,单倍行距,段前空 24 磅,段 后空 18 磅。
- 一级节标题,例如:"2.1 实验装置与实验方法"。 节标题序号与标题名之间空一个汉字符(下同)。采用黑体四号(14pt)字居左书写,行距 为固定值 20 磅, 段前空 24 磅, 段后空 6 磅。
- 二级节标题, 例如: "2.1.1 实验装置"。 采用黑体 13pt 字居左书写, 行距为固定值 20 磅, 段前空 12 磅, 段后空 6 磅。
- 三级节标题,例如:"2.1.2.1 归纳法"。 采用黑体小四号(12pt)字居左书写,行距为固定值 20 磅,段前空 12 磅, 段后空 6 磅。 这里三级节标题的"中文黑体小四号"取 13pt。

```
1124 \newcommand\hit@set@section@format{%
```
<span id="page-41-3"></span><span id="page-41-1"></span><span id="page-41-0"></span>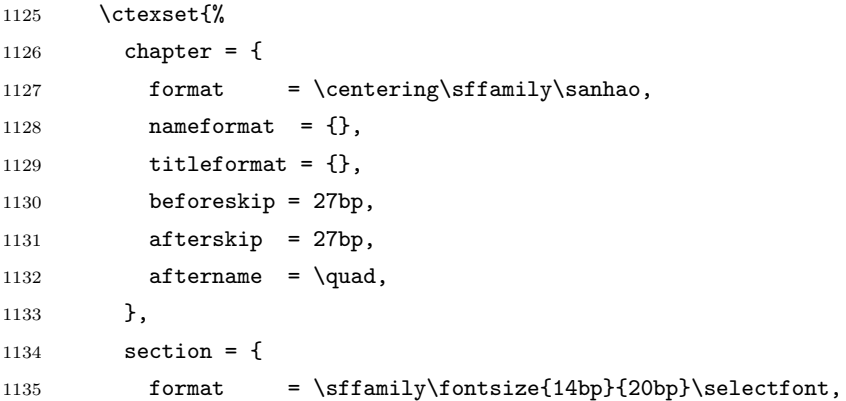

```
1136 beforeskip = 24bp,
             1137 afterskip = 6bp,
             1138 aftername = \quadquad,
             1139 },
             1140 subsection = {
             1141 format = \sffamily\fontsize{13bp}{20bp}\selectfont,
             1142 beforeskip = 12bp,
             1143 afterskip = 6bp,
             1144 \qquad \qquad aftername = \quad,
             1145 },
             1146 subsubsection = {
             1147 format = \sffamily\fontsize{12bp}{20bp}\selectfont,
             1148 beforeskip = 12bp,
             1149 afterskip = 6bp,
             1150 aftername = \qquadquad,
             1151 },
             1152 }%
             1153 \ctexset{chapter/number = \thechapter}%
             1154 }
             1155 \hit@set@section@format
\hit@chapter* 模板定义所有的章都出现在目录里,比如摘要、Abstract、主要符号表等。
             1156 \newcommand\hit@pdfbookmark[2]{}
             1157 \newcommand\hit@phantomsection{}
             1158 \NewDocumentCommand\hit@chapter{s o m o}{%
             1159 \IfBooleanF{#1}{%
             1160 \hit@error{You have to use the star form: \string\hit@chapter*}%
             1161 }%
             1162 \if@openright\cleardoublepage\else\clearpage\fi%
             1163 \IfValueTF{#2}{%
             1164 \ifthenelse{\equal{#2}{}}{%
             1165 \hit@pdfbookmark{0}{#3}%
             1166 }{%
             1167 \hit@phantomsection
             1168 \addcontentsline{toc}{chapter}{#2}%
             1169 }%
             1170 }{%
             1171 \hit@phantomsection
             1172 \addcontentsline{toc}{chapter}{#3}%
             1173 }%
             1174 \ctexset{chapter/beforeskip=40bp}
             1175 \chapter*{#3}%
             1176 \ctexset{chapter/beforeskip=30bp}
             1177 \IfValueTF{#4}{%
             1178 \ifthenelse{\equal{#4}{}}{%
             1179 \@mkboth{}{}%
```

```
1180 }{%
1181 \@mkboth{#4}{#4}%
1182 }%
1183 }{%
1184 \@mkboth{#3}{#3}%
1185 }%
1186 }
```
#### <span id="page-43-0"></span>**5.5.3** 目录

最多 4 层,即: x.x.x.x,对应的命令和层序号分别是:\chapter(0), \section(1), \subsection(2), \subsubsection(3)。

 \setcounter{secnumdepth}{3} \setcounter{tocdepth}{2}

#### <span id="page-43-14"></span>\tableofcontents 目录生成命令。

```
1189 \renewcommand\tableofcontents{%
1190 \hit@chapter*[]{\contentsname}%
1191 \@starttoc{toc}%
1192 }
1193 \hit@define@key{
1194 toc-chapter-style = {
1195 name = toc@chapter@style,
1196 choices = {
1197 arial,
1198 times,
1199 },
1200 default = arial,
1201 },
1202 }
1203 \newcommand\hit@leaders{\titlerule*[4bp]{.}}
1204 \newcommand\hit@set@toc@format{%
1205 \contentsmargin{\z@}%
```
<span id="page-43-13"></span><span id="page-43-10"></span><span id="page-43-5"></span>目录从第 1 章开始, 每章标题用黑体小四号字, 行间距为 20pt, 行前空 6pt, 行后空 0pt。其 它级节标题用宋体小四字,行间距为 20pt。

注意示例中章标题的字母和数字是衬线体,所以这里用 \heiti。示例中的一级和二级节标题 分别缩进 1 和 1.5 个汉字符。

```
1206 \titlecontents{chapter}
```

```
1207 [\z@]{\addvspace{6bp}\sffamily}
```

```
1208 {\contentspush{\thecontentslabel\quad}}{}
```

```
1209 {\rmfamily\hit@leaders\thecontentspage}%
```

```
1210 \titlecontents{section}
```

```
1211 [1em]{}
```

```
1212 {\contentspush{\thecontentslabel\quad}}{}
```

```
1213 {\hit@leaders\thecontentspage}%
```

```
1214 \titlecontents{subsection}
1215 [2em]{}
1216 {\contentspush{\thecontentslabel\quad}}{}
1217 {\hit@leaders\thecontentspage}%
1218 }
```
<span id="page-44-23"></span><span id="page-44-20"></span>1219 \hit@set@toc@format

## <span id="page-44-0"></span>**5.6** 参考文献环境设置

重定义参考文献环境

<span id="page-44-29"></span><span id="page-44-28"></span><span id="page-44-9"></span>1220 \renewenvironment{thebibliography}[1] 1221 {\section\*{\refname}% 1222 \@mkboth{\MakeUppercase\refname}{\MakeUppercase\refname}% 1223 \list{\@biblabel{\@arabic\c@enumiv}}%

- <span id="page-44-6"></span><span id="page-44-4"></span>1224 {\settowidth\labelwidth{\@biblabel{#1}}%
- <span id="page-44-25"></span>1225 \leftmargin\labelwidth

<span id="page-44-12"></span>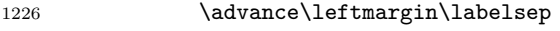

- <span id="page-44-11"></span>1227 \@openbib@code
- <span id="page-44-33"></span>1228 \usecounter{enumiv}%
- <span id="page-44-27"></span>1229 \let\p@enumiv\@empty
- <span id="page-44-5"></span>1230 \renewcommand\theenumiv{\@arabic\c@enumiv}}%
- <span id="page-44-30"></span>1231 \sloppy
- <span id="page-44-15"></span>1232 \clubpenalty4000
- <span id="page-44-7"></span>1233 \@clubpenalty \clubpenalty
- <span id="page-44-34"></span>1234 \widowpenalty4000%
- <span id="page-44-3"></span>1235 \sfcode \.\@m}
- <span id="page-44-10"></span>1236 {\def\@noitemerr

<span id="page-44-8"></span>1237 {\@latex@warning{Empty `thebibliography' environment}}%

<span id="page-44-17"></span>1238 \endlist}

## <span id="page-44-1"></span>**5.7** 其他环境设置

### <span id="page-44-2"></span>**5.7.1 amsthm** 宏包

<span id="page-44-13"></span>定理标题使用黑体,正文使用宋体,冒号隔开。

#### <span id="page-44-14"></span>1239 \AtEndOfPackageFile\*{amsthm}{%

- <span id="page-44-26"></span>1240 \newtheoremstyle{hit}
- 1241  ${\zeta}{\zeta}$
- $1242$  {\normalfont}{\z@}
- <span id="page-44-24"></span>1243 {\normalfont\sffamily}{\hit@theorem@separator}
- 1244 {0.5em}{}
- <span id="page-44-31"></span>1245 \theoremstyle{hit}
- <span id="page-44-18"></span>1246 \newtheorem{assumption}{\hit@assumption@name}[chapter]%
- <span id="page-44-19"></span>1247 \newtheorem{definition}{\hit@definition@name}[chapter]%
- <span id="page-44-22"></span>1248 \newtheorem{proposition}{\hit@proposition@name}[chapter]%
- <span id="page-44-21"></span>1249 \newtheorem{lemma}{\hit@lemma@name}[chapter]%

45

```
1250 \newtheorem{theorem}{\hit@theorem@name}[chapter]%
1251 \newtheorem{axiom}{\hit@axiom@name}[chapter]%
1252 \newtheorem{corollary}{\hit@corollary@name}[chapter]%
1253 \newtheorem{exercise}{\hit@exercise@name}[chapter]%
1254 \newtheorem{example}{\hit@example@name}[chapter]%
1255 \newtheorem{remark}{\hit@remark@name}[chapter]%
1256 \newtheorem{problem}{\hit@problem@name}[chapter]%
1257 \newtheorem{conjecture}{\hit@conjecture@name}[chapter]%
1258 \renewenvironment{proof}[1][\hit@proof@name]{\par
1259 \pushQED{\qed}%
1260 % \normalfont \topsep6\p@\@plus6\p@\relax
1261 \normalfont \topsep\z@\relax
1262 \trivlist
1263 \item[\hskip\labelsep
1264 % \itshape
1265 % #1\@addpunct{.}]\ignorespaces
1266 \sffamily
1267 #1\@addpunct{\hit@theorem@separator}]\ignorespaces
1268 }{%
1269 \popQED\endtrivlist\@endpefalse
1270 }
1271 \renewcommand\qedsymbol{\ensuremath{\QED}}
1272 }
```
#### <span id="page-45-30"></span><span id="page-45-29"></span><span id="page-45-5"></span><span id="page-45-3"></span><span id="page-45-2"></span><span id="page-45-1"></span><span id="page-45-0"></span>**5.7.2 ntheorem** 宏包

<span id="page-45-31"></span>定理标题使用黑体,正文使用宋体,冒号隔开。

```
1273 \AtEndOfPackageFile*{ntheorem}{%
1274 \theorembodyfont{\normalfont}%
1275 \theoremheaderfont{\normalfont\sffamily}%
1276 \theoremsymbol{\ensuremath{\QED}}%
1277 \newtheorem*{proof}{\hit@proof@name}%
1278 \theoremstyle{plain}%
1279 \theoremsymbol{}%
1280 \theoremseparator{\hit@theorem@separator}%
1281 \newtheorem{assumption}{\hit@assumption@name}[chapter]%
1282 \newtheorem{definition}{\hit@definition@name}[chapter]%
1283 \newtheorem{proposition}{\hit@proposition@name}[chapter]%
1284 \newtheorem{lemma}{\hit@lemma@name}[chapter]%
1285 \newtheorem{theorem}{\hit@theorem@name}[chapter]%
1286 \newtheorem{axiom}{\hit@axiom@name}[chapter]%
1287 \newtheorem{corollary}{\hit@corollary@name}[chapter]%
1288 \newtheorem{exercise}{\hit@exercise@name}[chapter]%
1289 \newtheorem{example}{\hit@example@name}[chapter]%
1290 \newtheorem{remark}{\hit@remark@name}[chapter]%
```
<span id="page-45-27"></span><span id="page-45-25"></span><span id="page-45-23"></span><span id="page-45-20"></span><span id="page-45-18"></span><span id="page-45-17"></span><span id="page-45-15"></span><span id="page-45-12"></span><span id="page-45-9"></span>\newtheorem{problem}{\hit@problem@name}[chapter]%

<span id="page-46-17"></span> \newtheorem{conjecture}{\hit@conjecture@name}[chapter]% }

#### <span id="page-46-3"></span><span id="page-46-0"></span>**5.7.3 algorithm** 宏包

<span id="page-46-30"></span><span id="page-46-15"></span><span id="page-46-7"></span>使 algorithm 和 listing 环境的名称随语言设置而改变,并使其在附录中的编号规则与图、 表等一致。

#### <span id="page-46-25"></span>\listofalgorithm

<span id="page-46-27"></span><span id="page-46-26"></span><span id="page-46-22"></span><span id="page-46-20"></span>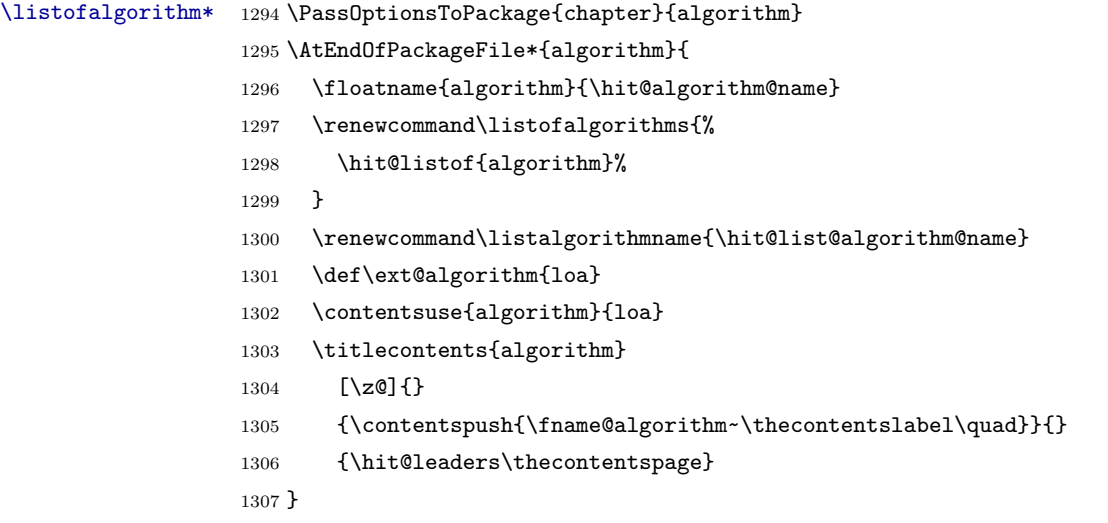

#### <span id="page-46-34"></span><span id="page-46-18"></span><span id="page-46-13"></span><span id="page-46-11"></span><span id="page-46-10"></span><span id="page-46-4"></span><span id="page-46-1"></span>**5.7.4 algorithm2e** 宏包

```
1308 \PassOptionsToPackage{algochapter}{algorithm2e}
1309 \AtEndOfPackageFile*{algorithm2e}{
1310 \renewcommand\algorithmcfname{\hit@algorithm@name}
1311 \SetAlgoCaptionLayout{hit@caption@font}
1312 \SetAlCapSty{relax}
1313 \SetAlgoCaptionSeparator{\hspace*{1em}}
1314 \SetAlFnt{\fontsize{11bp}{14.3bp}\selectfont}
1315 \renewcommand\listofalgorithms{%
1316 \hit@listof{algorithmcf}%
1317 }
1318 \renewcommand\listalgorithmcfname{\hit@list@algorithm@name}
1319 \def\ext@algorithmcf{loa}
1320 \contentsuse{algocf}{loa}
1321 \titlecontents{algocf}
1322 [\zQ]{}
1323 {\contentspush{\algorithmcfname~\thecontentslabel\quad}}{}
1324 {\hit@leaders\thecontentspage}
1325 }
```
#### <span id="page-46-35"></span><span id="page-46-29"></span><span id="page-46-21"></span><span id="page-46-19"></span><span id="page-46-14"></span><span id="page-46-12"></span><span id="page-46-6"></span><span id="page-46-2"></span>**5.7.5 minted** 宏包

```
1326 \AtEndOfPackageFile*{minted}{
```

```
1327 \newcommand\hit@set@listing@language{%
1328 \floatname{listing}{代码}%
1329 }
1330 \hit@set@listing@language
1331 }
```
#### <span id="page-47-9"></span><span id="page-47-7"></span><span id="page-47-0"></span>**5.7.6 hyperref** 宏包

<span id="page-47-2"></span>\AtEndOfPackageFile\*{hyperref}{

<span id="page-47-11"></span>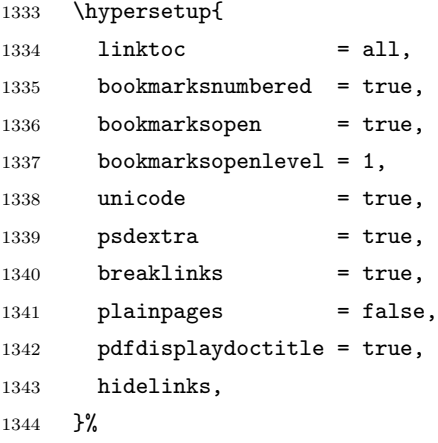

<span id="page-47-15"></span><span id="page-47-10"></span>hyperref 与 unicode-math 存在一些兼容性问题,见 [ustctug/ustcthesis#223](https://github.com/ustctug/ustcthesis/issues/223),[ho-tex/hyperref#90](https://github.com/ho-tex/hyperref/pull/90)

```
和 ustctug/ustcthesis/#235。
```

```
1345 \@ifpackagelater{hyperref}{2019/04/27}{}{%
1346 \g@addto@macro\psdmapshortnames{\let\mu\textmu}
1347 }%
1348 \hypersetup{
1349 pdflang = zh-CN,
1350 }%
1351 \AtBeginDocument{%
1352 \hypersetup{
1353 pdftitle = \hbox{hit@title},
1354 pdfauthor = \hbox{\it{b}},
1355 }%
1356 \hypersetup{
1357 pdfcreator={hitreport-v1.0}}
1358 }%
1359 }
```
<span id="page-47-14"></span><span id="page-47-8"></span><span id="page-47-5"></span>浮动环境设置默认情况下, LATEX 要求每页的文字至少占据 20%, 否则该页就只单独放置一个 浮动环境, 而这通常不是我们想要的, 我们将这个要求降低到 5%.

```
1360 \renewcommand*{\textfraction}{0.05}
```
有时如果多个浮动环境连续放在一起, LATEX 会将它们分在几个不同页,即使它们可在同一页放 得下. 我们可以通过修改 \topfraction 和 \bottomfraction 分别设置顶端和底端的浮动环境的 最大比例.

```
1361 \renewcommand*{\topfraction}{0.9}
```

```
1362 \renewcommand*{\bottomfraction}{0.8}
有时 LATEX 会把一个浮动环境单独放在一页, 我们要求这个环境至少要占据 85 才能单独放在一
页. 注意: \floatpagefraction 的数值必须小于 \topfraction.
1363 \renewcommand*{\floatpagefraction}{0.85}
关于图片 graphicx 如果图片没有指定后缀, 依次按下列顺序搜索
1364 \DeclareGraphicsExtensions{.pdf,.eps,.jpg,.png}
设置图表搜索路径, 可以给图表文件夹取如下名字
1365 \graphicspath{{figures/}{figure/}{pictures/}{picture/}{pic/}{pics/}{image/}{images/}}
图表标题
1366 \DeclareCaptionFont{song}{\songti}
1367 \DeclareCaptionFont{minusfour}{\zihao{-4}}
1368 \captionsetup[figure]{
1369 format=hang, % 标题从第二行开始都有缩进, 应该和 justification=raggedright 的效果一样.
1370 labelsep=quad, % 分隔符是一个空格
1371 font={song,minusfour,bf}, % 图的字体, 宋体小四
1372 position=bottom %position=bottom, 不代表标题放在下面, 标题仍放在你放\caption 的位置.
1373 }
1374 \captionsetup[table]{%
1375 format=hang, % 标题从第二行开始都有缩进, 应该和 justification=raggedright 的效果一样.
1376 labelsep=quad, % 分隔符是一个空格
1377 font={song,minusfour,bf}, % 表的字体, 宋体小四
1378 position=top % position=bottom, 不代表标题放在下面, 标题仍放在你放\caption 的位置.
1379 }
   列表环境设置
1380 \setlist{%
1381 topsep=0.3em, % 列表顶端的垂直空白
1382 partopsep=0pt, % 列表环境前面紧接着一个空白行时其顶端的额外垂直空白
1383 itemsep=0ex plus 0.1ex, % 列表项之间的额外垂直空白
1384 parsep=0pt, % 列表项内的段落之间的垂直空白
1385 leftmargin=1.5em, % 环境的左边界和列表之间的水平距离
1386 rightmargin=0em, % 环境的右边界和列表之间的水平距离
1387 labelsep=0.5em, % 包含标签的盒子与列表项的第一行文本之间的间隔
1388 labelwidth=2em % 包含标签的盒子的正常宽度;若实际宽度更宽,则使用实际宽度。
1389 }
5.8 封面信息
```
<span id="page-48-12"></span><span id="page-48-5"></span><span id="page-48-0"></span>报告题目。

```
1390 \hit@define@key{
1391 title = \{1392 default = \{\hbar \mathbb{E}\},
1393 },
     报告小标题
1394 expand = {
```

```
1395 default = \{\sqrt{k}\overline{\mathbb{W}}\},
1396 },
    姓名、学号、指导老师。
1397 author = \{1398 default = \{\text{wZ}_i\},
1399 },
1400 student-id = {
1401 name = student@id,
1402 },
1403 supervisor = \{1404 default = \{\frac{1}{7}\text{m}/\text{m}/\text{m}/\text{m}\},
1405 },
    院系名称。
1406 department = \{1407 default = {计算学部},
1408 },
    专业名称。
1409 discipline = {
1410 default = {计算机科学与技术},
1411 },
    班级序号
1412 classnum = {
1413 default = {1803105}
1414 },
1415 % \end{macrocode}
1416 %
1417 % 实验地点
1418 % \begin{macrocode}
1419 lablocation = \{1420 default = {格物 207}
1421 },
1422 % \end{macrocode}
1423 %
1424 % 学期
1425 % \begin{macrocode}
1426 term = {
1427 default = {2021 春}
1428 },
1429 % \end{macrocode}
1430 %
1431 % 报告成文日期。
1432 % \begin{macrocode}
1433 date = {
1434 default = {\the\year-\two@digits{\month}-\two@digits{\day}},
```

```
1435 }
1436 }
    输出日期的给定格式:\hit@format@date{⟨format⟩}{⟨date⟩},其中格式 ⟨format⟩ 接受三个
参数分别对应年、月、日,⟨date⟩ 是 ISO 格式的日期(yyyy-mm-dd)。
1437 \newcommand\hit@format@date[2]{%
1438 \edef\hit@@date{#2}%
1439 \def\hit@@process@date##1-##2-##3\@nil{%
1440 #1{##1}{##2}{##3}%
1441 }%
1442 \expandafter\hit@@process@date\hit@@date\@nil
1443 }
1444 \newcommand\hit@date@zh@digit[3]{#1 年 \number#2 月 \number#3 日}
1445\newcommand\hit@date@zh@digit@short[3]{#1 年\number#2 月}
1446 \newcommand\hit@date@zh@short[3]{\zhdigits{#1} 年\zhnumber{#2} 月}
1447 \newcommand\hit@date@month[1]{%
1448 \ifcase\number#1\or
1449 January\or February\or March\or April\or May\or June\or
1450 July\or August\or September\or October\or November\or December%
1451 \fi
1452 }
1453 \newcommand\hit@date@en@short[3]{\hit@date@month{#2}, #1}
    下划线命令
1454 \newcommand\hit@underline[2][6em]{\hskip1pt\underline{\hb@xt@ #1{\hss#2\hss}}\hskip3pt}
1455 \newcommand\hit@CJKunderline[2][6em]{\CJKunderline*{\hb@xt@ #1{\hss#2\hss}}}
    封面表格信息
1456 \newcommand\hit@titlepage@info{%
1457 \large
1458 \renewcommand{\arraystretch}{1}
1459 \begin{tabular}{lp{3.5cm}<{\centering}lc}
1460 \makebox[4em][s]{\frac{12}{12} \hspace{\fill} \frac{12}{12} \hit@theorem@separator & {\hit@department} & \hspace{1em}
   $\mathbb{R}$ \hit@theorem@separator & {\hit@discipline} \\ \cline{2-2} \cline{4-4}
1461 \makebox[4em][s]{\#\hspace{\fill} 级}\hit@theorem@separator & {\hit@classnum} & \hspace{1em}
   号}\hit@theorem@separator & {\hit@student@id} \\ \cline{2-2} \cline{4-4}
1462 \makebox[4em][s]{姓\hspace{\fill} 名}\hit@theorem@separator & {\hit@author} &\hspace{1em} \m
   验地点}\hit@theorem@separator& {\hit@lablocation} \\ \cline{2-2} \cline{4-4}
1463 \makebox[4em][s]{指导老师}\hit@theorem@separator& {\hit@supervisor} &\hspace{1em} \makebox[4em][s]
   期}\hit@theorem@separator & {\hit@term} \\ \cline{2-2} \cline{4-4}
1464 \end{tabular}
1465 }
1466 % \end{macrocode}
1467 %
1468 %
1469% 论文成文打印的日期, 用三号宋体汉字, 字距延伸 0.5bp,
1470% 所以 \cs{CJKglue} 应该设为 1 bp。
```

```
1471 % \begin{macrocode}
1472 \newcommand\hit@titlepage@date{%
1473 \begingroup
1474 \sanhao
1475 \def\CJKglue{\hskip 1bp}%
1476 \hit@format@date{\hit@date@zh@short}{\hit@date}\par
1477 \endgroup
1478 }
    生成封面,使用\maketitle 命令
1479 \renewcommand\maketitle{
1480 \cleardoublepage
1481 \pagenumbering{Alph}%
1482 \hit@maketitlepage
1483 \clearpage
1484 }
    根据校区选择校区校徽及校名图片
1485 \newcommand\hit@titlepage@fig{
1486 \ifhit@campus@harbin
1487 \begin{center}
1488 \begin{figure}[h]
1489 \includegraphics[scale=0.5]{photo/hithrb.pdf} % 本部校徽图片
1490 \end{figure}
1491 \end{center}
1492 \else
1493 \ifhit@campus@shenzhen
1494 \begin{center}
1495 \begin{figure}[h]
1496 \includegraphics[scale=0.26]{photo/hitsz.pdf} % 深圳校区校徽图片
1497 \end{figure}
1498 \end{center}
1499 \else
1500 \ifhit@campus@weihai
1501 \begin{center}
1502 \begin{figure}[h]
1503 \includegraphics[scale=0.26]{photo/hitwh.pdf} % 校徽图片
1504 \end{figure}
1505 \end{center}
1506 \fi
1507 \fi
1508 \fi
1509 }
    定义封面
1510 \newcommand\hit@maketitlepage{%
1511 \newgeometry{
1512 vmargin = 2.54cm,
```

```
1513 hmargin = 3.17cm,
1514 }
1515 \newpage
1516 \hit@titlepage@fig
1517 \vspace{1.5cm}
1518 \begingroup
1519 \centering
1520 \textbf{\huawenxingkai \fontsize{32}{0} \selectfont \hit@title}\\
1521 \endgroup
1522 \vspace{2cm}
1523 \begingroup
1524 \centering
1525 \textbf{\heiti \fontsize{20}{0} \selectfont \hit@expand}\\
1526 \endgroup
1527 \vspace{2.5cm}
1528 \parbox[h][10cm][t]{\textwidth}{\centering\hit@titlepage@info}\par
1529 \begingroup
1530 \centering
1531 {\heiti \sihao\hit@format@date{\hit@date@zh@digit}{\hit@date}\par}%
1532 \endgroup
1533 \thispagestyle{empty}
1534 \restoregeometry
1535 }
1536 % \end{macrocode}
1537 %
1538 % 定义附录
1539 % \begin{macrocode}
1540 \renewcommand{\setthesection}{\appendixname\Alph{section}}
1541 \renewcommand\appendix{\par
1542 \setcounter{section}{0}%
1543 \setcounter{subsection}{0}%
1544 \gdef\thesection{\appendixname\@Alph\c@section}}
```
## <span id="page-52-19"></span><span id="page-52-17"></span><span id="page-52-11"></span><span id="page-52-3"></span><span id="page-52-2"></span><span id="page-52-1"></span><span id="page-52-0"></span>**5.9** 其它

```
借用 ltxdoc 和 l3doc 里面的几个命令方便写文档。
1545 \DeclareRobustCommand\cs[1]{\texttt{\char`\\#1}}
1546 \DeclareRobustCommand\file{\nolinkurl}
1547 \DeclareRobustCommand\env{\textsf}
1548 \DeclareRobustCommand\pkg{\textsf}
1549 \DeclareRobustCommand\cls{\textsf}
1550 \sloppy
```
<span id="page-52-18"></span><span id="page-52-8"></span><span id="page-52-5"></span>⟨/cls⟩

## **Symbols**

<span id="page-53-0"></span>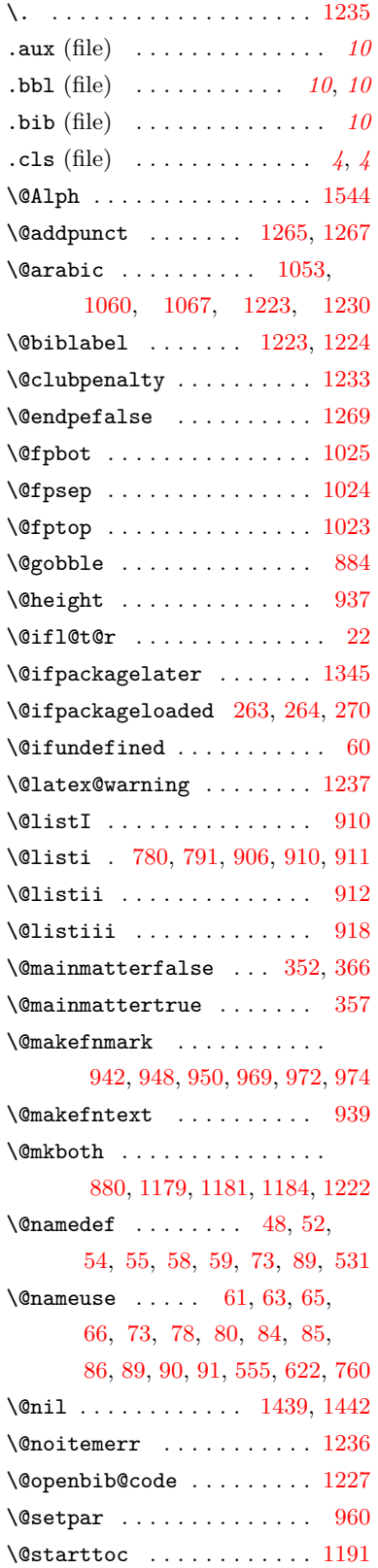

![](_page_53_Picture_1301.jpeg)

### \belowdisplayshortskip . . .

![](_page_53_Picture_1302.jpeg)

#### **C**

![](_page_53_Picture_1303.jpeg)

![](_page_54_Picture_1259.jpeg)

![](_page_54_Picture_1260.jpeg)

![](_page_54_Picture_1261.jpeg)

## **D**

![](_page_54_Picture_1262.jpeg)

![](_page_54_Picture_1263.jpeg)

![](_page_54_Picture_1264.jpeg)

![](_page_54_Picture_1265.jpeg)

#### **F**

![](_page_54_Picture_1266.jpeg)

![](_page_54_Picture_1267.jpeg)

## **G**

![](_page_54_Picture_1268.jpeg)

## **H**

![](_page_54_Picture_1269.jpeg)

 $\hbox{\width}{\width}{\width}$  \hit@@choices ...... [50](#page-12-4), [57](#page-13-17), [83](#page-13-18) \hit@@date . . . . . . . [1438,](#page-50-10) [1442](#page-50-1) \hit@@default [49](#page-12-5), [70](#page-13-19), [75](#page-13-20), [76](#page-13-21), [84](#page-13-11) \hit@@process@date [1439,](#page-50-0) [1442](#page-50-1) \hit@@tmp . [14,](#page-11-7) [17](#page-11-8), [988,](#page-37-11) [990,](#page-37-12) [991](#page-37-13) \hit@abstract@name [1002,](#page-38-19) [1100](#page-40-15) \hit@abstract@name@en . . . [1101](#page-40-16) \hit@algorithm@name ..... . . . . [240](#page-18-5), [843,](#page-33-6) [1296,](#page-46-15) [1310](#page-46-5) \hit@assumption@name .... . . . . . . . . [845,](#page-33-7) [1246,](#page-44-18) [1281](#page-45-7) \hit@author ...... [1354,](#page-47-5) [1462](#page-50-6) \hit@axiom@name [850,](#page-33-8) [1251,](#page-45-8) [1286](#page-45-9) \hit@chapter . . . . . . . . . . . . . . [1002,](#page-38-19) [1158,](#page-42-12) [1160,](#page-42-13) [1190](#page-43-6) \hit@chapter\* . . . . . . . . . . [1156](#page-42-14)  $\hbox{\tt \label{th:ccircled}}$ \hit@cjk@font .......... [760](#page-30-0) \hit@CJKunderline . . . . . . [1455](#page-50-3) \hit@classnum . . . . . . . . . [1461](#page-50-5) \hit@clist@processor [989,](#page-37-14) [997](#page-37-6) \hit@clist@use ..... [984,](#page-37-15) [1008](#page-38-20) \hit@conjecture@name .... . . . . . . . . [856,](#page-33-9) [1257,](#page-45-10) [1292](#page-46-17) \hit@corollary@name ..... . . . . . . . . [851,](#page-33-10) [1252,](#page-45-11) [1287](#page-45-12) \hit@date . . . . . . . [1476,](#page-51-3) [1531](#page-52-11) \hit@date@en@short . . . . . [1453](#page-50-11) \hit@date@month ... [1447,](#page-50-12) [1453](#page-50-11) \hit@date@zh@digit [1444,](#page-50-13) [1531](#page-52-11) \hit@date@zh@digit@short [1445](#page-50-14) \hit@date@zh@short [1446,](#page-50-15) [1476](#page-51-3) \hit@def@fontsize . . . [804,](#page-32-5) [807](#page-32-6), [808,](#page-32-7) [809,](#page-32-8) [810,](#page-32-9) [811,](#page-32-10) [812](#page-32-11), [813,](#page-32-12) [814,](#page-32-13) [815,](#page-32-14) [816,](#page-32-15) [817](#page-32-16), [818,](#page-32-17) [819,](#page-32-18) [820](#page-32-19), [821,](#page-32-20) [822](#page-32-21) \hit@define@key ...... [44,](#page-12-6) [97,](#page-14-1) [984](#page-37-16), [1030,](#page-39-8) [1193,](#page-43-9) [1390](#page-48-11) \hit@definition@name .... . . . . . . . . [846,](#page-33-11) [1247,](#page-44-19) [1282](#page-45-13) \hit@department ........ [1460](#page-50-4) \hit@deprecate .......... [13](#page-11-9) \hit@discipline . . . . . . . . [1460](#page-50-4) \hit@equation@name ..... [844](#page-33-12) \hit@equation@number@separator . . . . . . . . . . . . [1065,](#page-39-9) [1072](#page-39-10)

![](_page_55_Picture_1187.jpeg)

[1213](#page-43-12), [1217,](#page-44-20) [1306,](#page-46-18) [1324](#page-46-19) \hit@lemma@name [848,](#page-33-15) [1249](#page-44-21), [1284](#page-45-18) \hit@list@algorithm@name . . [230,](#page-18-20) [248](#page-18-21), [834,](#page-33-16) [1300](#page-46-20), [1318](#page-46-21) \hit@list@figure@table@name . . . . . . . . . . . . . . . . . [833](#page-33-17) \hit@listof [228](#page-18-22), [246,](#page-18-23) [1298](#page-46-22), [1316](#page-46-23) \hit@load@cjk@font [759,](#page-30-6) [762,](#page-30-7) [763](#page-30-8) \hit@load@cjk@font@fandol [713](#page-29-0) \hit@load@cjk@font@mac . . [656](#page-28-0) \hit@load@cjk@font@noto . [682](#page-29-1) \hit@load@cjk@font@windows . . . . . . . . . . . . . . . . . [642](#page-28-1) \hit@load@font . [554](#page-26-5), [557,](#page-26-6) [558](#page-26-7) rifhit@load@font@libertinus  $508$ \hit@load@font@termes ... [470](#page-24-0) \hit@load@font@times ... [461](#page-24-1) \hit@load@font@xits .... [497](#page-25-16) \hit@load@math@font ..... . . . . . . [621,](#page-27-4) [624](#page-27-5), [625,](#page-27-6) [626](#page-27-7) \hit@load@math@font@libertinus . . . . . . . . . . . . . . . . . [614](#page-27-8) \hit@load@math@font@lm . . [618](#page-27-9) \hit@load@math@font@stix [603](#page-27-10) \hit@load@math@font@xits [591](#page-27-11) \hit@load@texgyre@sans@mono . . . . . . . . . . [478](#page-24-2), [480,](#page-24-3) [506](#page-25-17) \hit@maketitlepage [1482](#page-51-4), [1510](#page-51-5)  $\hbox{\tt\char'1}\hbox{\tt\char'1}\hbox{\$ \hit@number@separator . . . . . . . . . . . [1070,](#page-39-12) [1071](#page-39-13), [1072](#page-39-10) \hit@option@hook . [94](#page-14-2), [558,](#page-26-7) [590](#page-27-12), [625](#page-27-6), [626,](#page-27-7) [763,](#page-30-8) [1074](#page-40-17) \hit@package@conflict . . . . . . . . . . [274,](#page-19-10) [279](#page-19-11), [280,](#page-19-12) [281](#page-19-13), [282,](#page-19-14) [283](#page-19-15), [284,](#page-19-16) [285,](#page-19-17) [286](#page-19-18) \hit@patch@error ........ [10](#page-11-13) \hit@pdfbookmark .. [1156](#page-42-15), [1165](#page-42-16) \hit@phantomsection . . . . . . . . . . . . [1157,](#page-42-17) [1167](#page-42-18), [1171](#page-42-19) \hit@problem@name . . . . . . . . . . . . . . . [855,](#page-33-18) [1256](#page-45-19), [1291](#page-45-20) \hit@proof@name [857,](#page-33-19) [1258](#page-45-21), [1277](#page-45-22) \hit@proposition@name . . . . . . . . . . . . [847,](#page-33-20) [1248](#page-44-22), [1283](#page-45-23) \hit@remark@name [854](#page-33-21), [1255,](#page-45-24) [1290](#page-45-25)

![](_page_56_Picture_1265.jpeg)

![](_page_56_Picture_1266.jpeg)

![](_page_56_Picture_1267.jpeg)

## **J**

![](_page_56_Picture_1268.jpeg)

## **K**

![](_page_56_Picture_1269.jpeg)

**L**

![](_page_56_Picture_1270.jpeg)

![](_page_57_Picture_1265.jpeg)

**M**

![](_page_57_Picture_1266.jpeg)

## **N**

![](_page_57_Picture_1267.jpeg)

![](_page_57_Picture_1268.jpeg)

## **O**

![](_page_57_Picture_1269.jpeg)

![](_page_57_Picture_1270.jpeg)

**P**

![](_page_57_Picture_1271.jpeg)

![](_page_57_Picture_1272.jpeg)

## **Q**

![](_page_57_Picture_1273.jpeg)

![](_page_58_Picture_1209.jpeg)

#### **R**

![](_page_58_Picture_1210.jpeg)

#### **S**

![](_page_58_Picture_1211.jpeg)

![](_page_58_Picture_1212.jpeg)

#### **T**

![](_page_58_Picture_1213.jpeg)

## \thesection ........... [1544](#page-52-1)  $\label{t:rel}$  $\label{thm:optimal}$  $\theta$ . . . . . . . . . . . . . [1055](#page-39-21) \thispagestyle . . . . . . . . . [1533](#page-52-19) \thu@algorithm@name .... [226](#page-18-15) \titlecontents . . . . . . . . . .  $\ldots$  . [233](#page-18-35), [251,](#page-18-36) [1206,](#page-43-15) [1210](#page-43-16), [1214,](#page-44-32) [1303,](#page-46-34) [1321](#page-46-35) \titlerule ............ [1203](#page-43-10) \topfraction . . . . . [1027](#page-38-27), [1361](#page-47-17) \topsep ........ [781](#page-31-29), [792,](#page-31-30) [908](#page-35-28), [915](#page-35-29), [921](#page-35-30), [1260,](#page-45-37) [1261](#page-45-38)  $\label{eq:1} \verb|YPT@defaults | ... | ... | 1098$  $\label{eq:1} \verb|YPT@defaults | ... | ... | 1098$ \trivlist . . . . . . . . . . . . . [1262](#page-45-39) \two@digits ........... [1434](#page-49-0)

#### **U**

![](_page_58_Picture_1214.jpeg)

## **V**

![](_page_58_Picture_1215.jpeg)

### **W**

![](_page_58_Picture_1216.jpeg)

\X . . . . . . . . . . . . . . . . . . . [900](#page-35-11)

#### 59

![](_page_59_Picture_326.jpeg)